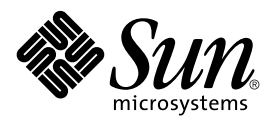

# K Native Interface (KNI)

Specification, Version 1.0

A Lightweight Native Interface for the Java™ 2 Platform, Micro Edition

Sun Microsystems, Inc. 4150 Network Circle Santa Clara, California 95054 U.S.A. 650-960-1300

December, 2002

Copyright © 2002 Sun Microsystems, Inc., 4150 Network Circle, Santa Clara, California 95054, U.S.A. All rights reserved.

Sun Microsystems, Inc. has intellectual property rights relating to technology embodied in the product that is described in this document. In particular, and without limitation, these intellectual property rights may include one or more of the U.S. patents listed at <http://www.sun.com/patents> and one or more additional patents or pending patent applications in the U.S. and in other countries.

This document and the product to which it pertains are distributed under licenses restricting their use, copying, distribution, and decompilation. No part of the product or of this document may be reproduced in any form by any means without prior written authorization of Sun and its licensors, if any.

Third-party software, including font technology, is copyrighted and licensed from Sun suppliers.

Sun, Sun Microsystems, the Sun logo, Java, J2ME, K Virtual Machine (KVM), and Java Developer Connection are trademarks or registered trademarks of Sun Microsystems, Inc. in the U.S. and other countries.

The Adobe® logo is a registered trademark of Adobe Systems, Incorporated.

Federal Acquisitions: Commercial Software - Government Users Subject to Standard License Terms and Conditions.

DOCUMENTATION IS PROVIDED "AS IS" AND ALL EXPRESS OR IMPLIED CONDITIONS, REPRESENTATIONS AND WARRANTIES, INCLUDING ANY IMPLIED WARRANTY OF MERCHANTABILITY, FITNESS FOR A PARTICULAR PURPOSE OR NON-INFRINGEMENT, ARE DISCLAIMED, EXCEPT TO THE EXTENT THAT SUCH DISCLAIMERS ARE HELD TO BE LEGALLY INVALID.

Copyright © 2002 Sun Microsystems, Inc., 4150 Network Circle, Santa Clara, California 95054, Etats-Unis. Tous droits réservés.

Sun Microsystems, Inc. a les droits de propriété intellectuels relatants à la technologie incorporée dans le produit qui est décrit dans ce document. En particulier, et sans la limitation, ces droits de propriété intellectuels peuvent inclure un ou plus des brevets américains énumérés à <http://www.sun.com/patents> et un ou les brevets plus supplémentaires ou les applications de brevet en attente dans les Etats - Unis et dans les autres pays.

Ce produit ou document est protégé par un copyright et distribué avec des licences qui en restreignent l'utilisation, la copie, la distribution, et la décompilation. Aucune partie de ce produit ou document ne peut être reproduite sous aucune forme, par quelque moyen que ce soit, sans l'autorisation préalable et écrite de Sun et de ses bailleurs de licence, s'il y ena.

Le logiciel détenu par des tiers, et qui comprend la technologie relative aux polices de caractères, est protégé par un copyright et licencié par des fournisseurs de Sun.

Sun, Sun Microsystems, le logo Sun, Java, J2ME, et Java Developer Connection sont des marques de fabrique ou des marques déposées de Sun Microsystems, Inc. aux Etats-Unis et dans d'autres pays.

Le logo Adobe® est une marque déposée de Adobe Systems, Incorporated.

LA DOCUMENTATION EST FOURNIE "EN L'ÉTAT" ET TOUTES AUTRES CONDITIONS, DECLARATIONS ET GARANTIES EXPRESSES OU TACITES SONT FORMELLEMENT EXCLUES, DANS LA MESURE AUTORISEE PAR LA LOI APPLICABLE, Y COMPRIS NOTAMMENT TOUTE GARANTIE IMPLICITE RELATIVE A LA QUALITE MARCHANDE, A L'APTITUDE A UNE UTILISATION PARTICULIERE OU A L'ABSENCE DE CONTREFAÇON.

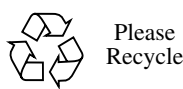

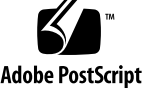

### **Contents**

#### **[Preface vii](#page-6-0)**

#### **[1. Background 1](#page-10-0)**

- [1.1 Some History 1](#page-10-1)
- [1.2 Why KNI? 2](#page-11-0)
- **[2. KNI Goals 15](#page-14-0)**

#### **[3. KNI Scope 19](#page-18-0)**

- [3.1 Version Information 20](#page-19-0)
- [3.2 Class and Interface Operations 20](#page-19-1)
- [3.3 Exceptions 20](#page-19-2)
- [3.4 Object Operations 20](#page-19-3)
- [3.5 Instance Field Access 21](#page-20-0)
- [3.6 Static Field Access 21](#page-20-1)
- [3.7 String Operations 21](#page-20-2)
- [3.8 Array Operations 21](#page-20-3)
- [3.9 Parameter \(Operand Stack\) Access 22](#page-21-0)
- [3.10 Handle Operations 22](#page-21-1)

#### **[4. KNI Data Types 23](#page-22-0)**

- [4.1 Primitive and Reference Types 23](#page-22-1)
	- [4.1.1 Primitive Types 23](#page-22-2)
	- [4.1.2 Reference Types 24](#page-23-0)

[4.1.3 Return Types 25](#page-24-0)

[4.2 Field IDs 25](#page-24-1)

[4.3 String Formats 26](#page-25-0)

- [4.3.1 UTF-8 Strings 26](#page-25-1)
- [4.3.2 Class Descriptors 27](#page-26-0)
- [4.3.3 Field Descriptors 28](#page-27-0)
- [4.4 Constants 28](#page-27-1)

#### **[5. KNI Functions 31](#page-30-0)**

- [5.1 Version Information 32](#page-31-0)
	- [5.1.1 KNI\\_GetVersion 32](#page-31-1)
- [5.2 Class and Interface Operations 33](#page-32-0)
	- [5.2.1 KNI\\_FindClass 33](#page-32-1)
	- [5.2.2 KNI\\_GetSuperClass 34](#page-33-0)
	- [5.2.3 KNI\\_IsAssignableFrom 35](#page-34-0)
- [5.3 Exceptions 36](#page-35-0)
	- [5.3.1 KNI\\_ThrowNew 36](#page-35-1)
	- [5.3.2 KNI\\_FatalError 37](#page-36-0)
- [5.4 Object Operations 37](#page-36-1)
	- [5.4.1 KNI\\_GetObjectClass 37](#page-36-2)
	- [5.4.2 KNI\\_IsInstanceOf 38](#page-37-0)
- [5.5 Instance Field Access 38](#page-37-1)
	- [5.5.1 KNI\\_GetFieldID 38](#page-37-2)
	- [5.5.2 KNI\\_Get<Type>Field 39](#page-38-0)
	- [5.5.3 KNI\\_Set<Type>Field 40](#page-39-0)
	- [5.5.4 KNI\\_GetObjectField 41](#page-40-0)
	- [5.5.5 KNI\\_SetObjectField 41](#page-40-1)
- [5.6 Static Field Access 42](#page-41-0)
	- [5.6.1 KNI\\_GetStaticFieldID 42](#page-41-1)
	- [5.6.2 KNI\\_GetStatic<Type>Field 43](#page-42-0)
	- [5.6.3 KNI\\_SetStatic<Type>Field 44](#page-43-0)
	- [5.6.4 KNI\\_GetStaticObjectField 45](#page-44-0)
- [5.6.5 KNI\\_SetStaticObjectField 45](#page-44-1)
- [5.7 String Operations 46](#page-45-0)
	- [5.7.1 KNI\\_GetStringLength 46](#page-45-1)
	- [5.7.2 KNI\\_GetStringRegion 47](#page-46-0)
	- [5.7.3 KNI\\_NewString 47](#page-46-1)
	- [5.7.4 KNI\\_NewStringUTF 48](#page-47-0)

#### [5.8 Array Operations 49](#page-48-0)

- [5.8.1 KNI\\_GetArrayLength 49](#page-48-1)
- [5.8.2 KNI\\_Get<Type>ArrayElement 49](#page-48-2)
- [5.8.3 KNI\\_Set<Type>ArrayElement 51](#page-50-0)
- [5.8.4 KNI\\_GetObjectArrayElement 52](#page-51-0)
- [5.8.5 KNI\\_SetObjectArrayElement 52](#page-51-1)
- [5.8.6 KNI\\_GetRawArrayRegion 53](#page-52-0)
- [5.8.7 KNI\\_SetRawArrayRegion 53](#page-52-1)
- [5.9 Parameter \(Operand Stack\) Access 54](#page-53-0)
	- [5.9.1 KNI\\_GetParameterAs<Type> 54](#page-53-1)
	- [5.9.2 KNI\\_GetParameterAsObject 55](#page-54-0)
	- [5.9.3 KNI\\_GetThisPointer 56](#page-55-0)
	- [5.9.4 KNI\\_GetClassPointer 57](#page-56-0)
	- [5.9.5 KNI\\_ReturnVoid 57](#page-56-1)
	- [5.9.6 KNI\\_Return<Type> 58](#page-57-0)
- [5.10 Handle Operations 59](#page-58-0)
	- [5.10.1 KNI\\_StartHandles 59](#page-58-1)
	- [5.10.2 KNI\\_DeclareHandle 60](#page-59-0)
	- [5.10.3 KNI\\_IsNullHandle 60](#page-59-1)
	- [5.10.4 KNI\\_IsSameObject 61](#page-60-0)
	- [5.10.5 KNI\\_ReleaseHandle 61](#page-60-1)
	- [5.10.6 KNI\\_EndHandles 62](#page-61-0)
	- [5.10.7 KNI\\_EndHandlesAndReturnObject 62](#page-61-1)

#### **[6. KNI Programming Overview 63](#page-62-0)**

- [6.1 The 'kni.h' Include File 63](#page-62-1)
- [6.2 Sample KNI Application 63](#page-62-2)
	- [6.2.1 Java Code 63](#page-62-3)
	- [6.2.2 The Corresponding Native Code 64](#page-63-0)
	- [6.2.3 Compiling and Running the Sample Application in the KVM 65](#page-64-0)

#### **[7. Examples 67](#page-66-0)**

- [7.1 Parameter Passing 67](#page-66-1)
- [7.2 Returning Values from Native Functions 69](#page-68-0)
	- [7.2.1 Returning Primitive Values 69](#page-68-1)
	- [7.2.2 Returning Object References 69](#page-68-2)
	- [7.2.3 Returning Null Object References 70](#page-69-0)
- [7.3 Accessing Fields 70](#page-69-1)
	- [7.3.1 General Procedure for Accessing Fields 70](#page-69-2)
	- [7.3.2 Accessing Instance Fields 71](#page-70-0)
	- [7.3.3 Accessing Static Fields 72](#page-71-0)
- [7.4 Accessing Arrays 74](#page-73-0)
- [7.5 Accessing Strings 75](#page-74-0)

#### <span id="page-6-0"></span>Preface

This document, *K Native Interface Specification*, defines a new native function interface, called the *K Native Interface* (KNI), for the Java™ 2 Platform, Micro Edition  $(J2ME^{TM})$ . The K Native Interface is designed to improve the portability and compatibility of the native functions that are written for the K Virtual Machine (KVM), the CLDC HotSpot™ Implementation JVM, or other Java virtual machine implementations that support the J2ME Connected, Limited Device Configuration (CLDC) standard. KNI is designed as a logical subset of the Java Native Interface (JNI). However, KNI is significantly more lightweight and more efficient in small devices than a full JNI implementation.

### Who Should Use This Specification

The audience for this document includes:

- 1. Device manufacturers and other companies and individuals who want to port the K Virtual Machine (KVM) or another J2ME CLDC compliant virtual machine onto a new platform, and who want to link their own native functions or other native libraries into the virtual machine.
- 2. Third party ("clone") virtual machine vendors and other companies and individuals who want to write their own Java virtual machine implementation, and who want to ensure that the native code linked into the virtual machine is as portable across different J2ME virtual machines as possible.

Note that KNI is an *implementation-level interface*. A virtual machine conforming to the CLDC Specification or another J2ME configuration specification is not required to support the K Native Interface, but may do so at the implementation level.

#### Related Documents

*The Java™ Language Specification (Java Series), Second Edition* by James Gosling, Bill Joy, Guy Steele and Gilad Bracha. Addison-Wesley, 2000, ISBN 0-201-31008-2

*The Java™ Virtual Machine Specification (Java Series), Second Edition* by Tim Lindholm and Frank Yellin (Addison-Wesley, 1999)

*Programming Wireless Devices with the Java™ 2 Platform, Micro Edition (Java Series)* by Roger Riggs, Antero Taivalsaari, and Mark VandenBrink. Addison-Wesley, 2001, ISBN 0-201-74627-1.

*The Java™ Native Interface: Programmer's Guide and Specification (Java Series)* by Sheng Liang. Addison-Wesley, 1999, ISBN 0-201-32577-2.

*Connected, Limited Device Configuration Specification*, version 1.0, Java Community Process, Sun Microsystems, Inc. <http://java.sun.com/aboutJava/communityprocess/final/jsr030/>

*Java 2 Platform Micro Edition (J2ME™) Technology for Creating Mobile Devices*, A White Paper, Sun Microsystems, Inc. <http://java.sun.com/products/cldc/wp/KVMwp.pdf>

#### Version History

*September 7, 2001*: The first 0.1 version based on an earlier draft prepared by Efren Serra.

*September 30, 2001*: Version 0.2 with significant changes to the goals and high-level structure of the document.

*October 8, 2001*: Version 0.3 with updated programming overview and significant changes to the data type and function chapters.

*October 10, 2001*: Version 0.4 prepared after detailed review meeting.

*November 6, 2001*: Version 0.9 with minor revisions to function descriptions. Removed KNI\_GetStringChars. Changed KNI\_Throw to KNI\_ThrowNew. Added a small sample program to illustrate string access.

*January 3, 2002*: Version 0.99 -- Small polishing, revised examples.

*January 15, 2002*: Version 1.0: Two additional functions, KNI\_NewString and KNI\_IsSameObject, added. Final polishing.

*January 18, 2002*: Version 1.0: Replaced the KNI\_SetResultAs\* functions with more portable KNI\_Return\* functions. Some changes to the handle operations as well.

*February 11, 2002*: Version 1.0: Minor clarifications to the description of the KNI\_ThrowNew function. Updated the parameter types of KNI\_Get/ SetRawArrayRegion functions.

*October 18, 2002*: Version 1.0: Reformatted the KDWP Specification version 1.0 for Section 508 Accessibility. No changes in technical content of the specification.

*December 5, 2002*: Version 1.0: Corrected minor typos in Section 4.3.1.

*December 16, 2002*: Version 1.0: Documented restriction (no interface support) for function KNI\_GetStaticFieldID in Section 5.6.1.

**x** K Native Interface (KNI) • December, 2002

## <span id="page-10-0"></span>Background

#### <span id="page-10-1"></span>1.1 Some History

The Java*™* 2 Platform, Micro Edition (J2ME*™*) has recently become very popular in the consumer device space. The roots of the J2ME platform can be traced back to the *Spotless* research project that was started at Sun Labs in January 1998. The Spotless project designed a new, compact, highly portable Java*™* virtual machine that was aimed specifically for small, resource-constrained devices such as cellular phones, pagers, personal organizers, home appliances, and the likes. The product version of the Spotless virtual machine became known as the *K Virtual Machine (KVM)*.

The research goal of the Spotless project was to build a Java execution environment that would have a total memory footprint of only one tenth of the size of the full Java execution environment in 1998. Consequently, the designers of the Spotless system left out several features that were considered overly expensive or unnecessary for embedded systems use.

One of the features that was intentionally left out of the Spotless system was support for the Java Native Interface (JNI). The Java Native Interface is an API that is intended to provide binary compatibility for the native functions that are linked into a Java virtual machine, so that the virtual machine can perform operating system specific operations such as file system calls, graphics operations, and so on. By using the Java Native Interface, multiple Java virtual machine implementations can utilize the same native function implementations, and dynamically load the necessary native libraries in binary form. Unfortunately, JNI is rather expensive in terms of memory footprint and performance overhead. Furthermore, some of the JNI APIs pose potential security threats in the absence of the full Java security model.

The official standardization efforts for the Java 2 Platform, Micro Edition were started in October 1999. The Connected, Limited Device Configuration (CLDC) standardization effort (Java Specification Request JSR-30) decided to ratify the decision to leave out the Java Native Interface support. The way native functions are linked into a virtual machine conforming to the CLDC Specification is strictly an implementation issue. Consequently, the product version of the Spotless system, the K Virtual Machine, does not support any of the JNI APIs.

### <span id="page-11-0"></span>1.2 Why KNI?

Currently, the K Virtual Machine has a very low-level VM-specific interface for native function support. When implementing new native functions for the K Virtual Machine, the programmer uses exactly the same API calls as the KVM would use internally for the equivalent operations. For example, to push and pop parameters to and from the execution stack in native functions, the native function programmer would use exactly the same 'pushStack' and 'popStack' operations that the KVM uses internally for various operations. Similarly, to read or change data stored in the fields of objects, the native function programmer would use exactly the same low-level constant pool resolution operations that the KVM uses internally.

While this approach is highly efficient and well-suited for experienced programmers who understand how the K Virtual Machine works, this approach has some drawbacks. For instance, since this approach exposes the internal data structures and operations of the KVM to the native function programmer, any changes to those internal structures and operations in future versions of the KVM could render the existing native function implementations invalid. Due to the dependency on KVM-specific data structures and operations, this also means that native functions written for the KVM would not work with any other Java virtual machine without considerable modifications.

When used by less experienced programmers, the current native function interface of the KVM can also be rather error-prone because of garbage collection issues. Starting from version 1.0.2, the KVM has a compacting garbage collector. This means that any time the programmer (directly or indirectly) calls functions that allocate memory from the Java heap, therefore potentially causing the VM to collect garbage, the existing objects in the Java heap may move to a new location in memory. As a result, any native pointers that the native function programmer holds to objects in the Java heap may become invalid. Unless the native function programmer is very careful, this can lead to spurious errors that are extremely difficult to trace without special tools.

Even though the majority of the programmers who need to add new native functions to the KVM are usually experienced embedded systems developers (e.g., software engineers working for major device manufacturers), it seems unnecessary to require all the native function programmers to be intimately familiar with the internal data structures and garbage collection details of the KVM. Also, as the number of library standardization efforts for the Java 2 Micro Edition grows, more and more programmers will need to add new native functionality to the KVM or any new virtual machine conforming to the CLDC Specification.

To facilitate the integration of native functionality across a wide variety of CLDC target devices, there is a need for a native function interface that provides high performance and low memory overhead without the pitfalls of low-level interfaces discussed above. For this purpose, a new interface called the *K Native Interface* (KNI) has been developed.

K Native Interface (KNI) • December, 2002

## <span id="page-14-0"></span>KNI Goals

A Java virtual machine commonly needs access to various native functions in order to interact with the outside world. For instance, all the low-level graphics functions, file access functions, networking functions, or other similar routines that depend on the underlying operating system services typically need to be written in native code.

The way these native functions are made available to the Java virtual machine can vary considerably from one virtual machine implementation to another. In order to minimize the work that is needed when porting the native functions, the *Java Native Interface (JNI)* standard was created.

In a traditional Java virtual machine implementation, the Java Native Interface serves two purposes:

- 1. JNI serves as a common interface for virtual machine implementers so that the same native functions will work unmodified with different virtual machines.
- 2. JNI provides Java-level APIs that make it possible for a Java programmer to dynamically load libraries and access native functions in those libraries.

Unfortunately, because of its general nature, JNI is rather expensive and introduces a significant memory and performance overhead to the way the JVM calls native functions. Also, the ability to dynamically load and call arbitrary native functions from Java programs could pose significant security problems in the absence of the full Java 2 security model.

**High-level goal of the KNI**. The *high-level goal* of the K Native Interface Specification is to define a *logical subset of the Java Native Interface* that is *appropriate for low-power, memory-constrained devices*. KNI follows the function naming conventions and other aspects of the JNI as far as this is possible and reasonable within the strict memory limits of CLDC target devices and in the absence of the full Java 2 security model. Since KNI is intended to be significantly more lightweight than JNI, some aspects of the interface, such as the parameter passing conventions, have been completely redesigned and are significantly different from JNI.

More specifically, the goals of the KNI include the following:

- **Source-level portability of native code**. KNI is intended to make it possible to share source code of native functions so that the same native function source code can be used in multiple virtual machines without modifications (of course, native code that is operating system specific will have to be ported from one system to another.)
- **Isolation of virtual machine implementation details from the native functions**. KNI is intended to isolate the native function programmer from virtual machine implementation details. When writing new native functions, the programmer is not required to know anything about garbage collection details, object layout, class data structures, include file dependencies, or any other VM-specific implementation details.
- **Memory efficiency and minimal performance overhead**. KNI is intended to be significantly more efficient and compact than a full JNI implementation. Unlike in JNI, no temporary data structures or "marshalling" of parameter passing is required at the implementation level.

As mentioned above, KNI is a "*logical subset*" of JNI that follows the JNI conventions as much as it makes sense given the strict memory constraints, but with some considerable design and implementation differences. The list below summarizes the most significant design differences between the JNI and KNI:

- 1. **KNI is an implementation-level API**. KNI is an implementation-level API that is targeted primarily at VM implementers and device manufacturers who need to add new native functions to an existing J2ME virtual machine. Unlike JNI, the presence of the KNI is completely invisible to the Java programmer.
- 2. **No binary compatibility of native code**. KNI is intended to provide *source-level* compatibility of native code. Unlike JNI, KNI does not guarantee that binary libraries containing native code could be linked into different virtual machines without recompilation.
- 3. **No support for dynamically loaded native libraries**. KNI does not provide any mechanisms for dynamically loading native libraries into the virtual machine. Hence, any new functionality added via the native function mechanism must be done by modifying the VM *native function tables* and rebuilding from source. This is compliant with the security requirements imposed by the CLDC Specification.
- 4. **No Java-level access to arbitrary native functions**. Unlike JNI, KNI provides no Java-level APIs to invoke other native functions than those that have been prebuilt into the Java virtual machine implementation. This is compliant with the security requirements imposed by the CLDC Specification.
- 5. **No class creation, object instantiation or Java method calling from native functions**. To greatly simplify the implementation of the native interface and to keep the implementation small and less error-prone, KNI does not provide any mechanisms for creating new Java classes, instantiating objects (other than strings), or calling Java methods from native code. When creating new objects that need to be manipulated in native code, the necessary objects must be created at the Java level and passed to native code as parameters.

6. **Parameter passing conventions are different from JNI**. To reduce implementation overhead, the parameter passing conventions of KNI are significantly different from JNI. KNI uses a "register-based" approach in which arguments can be read directly from the stack frame in an implementationindependent fashion. Unlike in the old KVM native interface, no explicit pushing or popping of parameters is required or allowed.

# <span id="page-18-0"></span>KNI Scope

KNI is designed to be a logical subset of the Java Native Interface (JNI). The scope of KNI compared to JNI is presented in TABLE 1 below. For a summary of the JNI Scope, refer to the *Java Native Interface Programmer's Guide and Specification*, pages 175–179.

| <b>JNI Function Categories</b> | Supported by KNI (YES/NO) |  |
|--------------------------------|---------------------------|--|
| Version Information            | YES                       |  |
| Class and Interface Operations | YES                       |  |
| Exceptions                     | YES                       |  |
| Global and Local References    | NO.                       |  |
| <b>Object Operations</b>       | <b>YES</b>                |  |
| Instance Field Access          | YES                       |  |
| <b>Static Field Access</b>     | YES                       |  |
| Instance Method Calls          | NO.                       |  |
| <b>Static Method Calls</b>     | NO.                       |  |
| <b>String Operations</b>       | <b>YES</b>                |  |
| Array Operations               | <b>YES</b>                |  |
| Native Method Registration     | NO.                       |  |
| <b>Monitor Operations</b>      | NO.                       |  |
| JavaVM Interface               | NO                        |  |
| Reflection Support             | NO                        |  |

**TABLE 1** JNI vs. KNI Scope

In addition, KNI introduces a set of new operations for method parameter (operand stack) access, and for manipulating *handles* to objects. These operations are KNI-specific and not available in the JNI.

Each of the supported function categories is introduced in more detail below. Note that the naming of these functions is different from JNI. Each function supported by the KNI uses a prefix "KNI\_" in front of the function name.

### <span id="page-19-0"></span>3.1 Version Information

KNI\_GetVersion function returns the version of the KNI interface.

### <span id="page-19-1"></span>3.2 Class and Interface Operations

- KNI\_FindClass returns a reference to a class or interface type of a given name.
- KNI\_GetSuperClass function returns the superclass of a given class or interface.
- KNI\_IsAssignableFrom function checks if an instance of one class or interface can be assigned to an instance of another class or interface. This function is useful for runtime type checking.

### <span id="page-19-2"></span>3.3 Exceptions

- KNI\_ThrowNew function raises an exception in the current thread.
- KNI\_FatalError function prints a descriptive message and terminates the current virtual machine instance.

## <span id="page-19-3"></span>3.4 Object Operations

- KNI\_GetObjectClass function returns the class of a given instance.
- KNI\_IsInstanceOf function checks whether an object is an instance of a given class or interface.

## <span id="page-20-0"></span>3.5 Instance Field Access

- KNI\_GetFieldID function performs a symbolic lookup on a given class and returns the field ID of a named instance field.
- KNI\_Get<Type>Field and KNI\_Set<Type>Field functions access the instance fields of primitive or reference types.

### <span id="page-20-1"></span>3.6 Static Field Access

- KNI\_GetStaticFieldID function performs a symbolic lookup on a given class and returns the field ID of a named static field.
- KNI GetStatic<Type>Field and KNI\_SetStatic<Type>Field functions access the static fields of primitive or reference types.

### <span id="page-20-2"></span>3.7 String Operations

- KNI\_GetStringLength function returns the number of Unicode characters in a string represented by a java.lang.String object.
- KNI\_GetStringRegion function provides access to the content of a java.lang.String object.
- KNI\_NewString function creates a java.lang.String object from the given Unicode string.
- KNI\_NewStringUTF function creates a java.lang.String object from the given UTF-8 string.

## <span id="page-20-3"></span>3.8 Array Operations

- KNI\_GetArrayLength function returns the number of elements in an array.
- KNI\_Get<Type>ArrayElement and KNI\_Set<Type>ArrayElement functions allow a native method to access arrays elements of primitive or reference types.
- KNI\_GetRawArrayRegion and KNI\_SetRawArrayRegion functions copy multiple elements in or out of arrays of primitive types.

## <span id="page-21-0"></span>3.9 Parameter (Operand Stack) Access

- KNI\_GetParameterAs<Type> functions allow a native method to access the method parameters (local variables) in the operand stack.
- KNI\_GetThisPointer function allows a non-static native method to access the 'this' pointer in the current stack frame.
- KNI\_GetClassPointer function allows a static native method to access the class pointer.
- KNI\_Return<Type> functions allow a native method to return a value of a primitive type.

### <span id="page-21-1"></span>3.10 Handle Operations

- KNI\_StartHandles function allocates space for a specified number of handles that can be used for holding object pointers inside a native function.
- KNI\_DeclareHandle function defines a local handle that can hold an object pointer inside a native function.
- KNI\_IsNullHandle function checks if a handle is null, i.e., not pointing to any object at the time.
- KNI\_IsSameObject function checks if two handles refer to the same object.
- KNI\_ReleaseHandle function sets the value of a handle to null.
- KNI\_EndHandles function undeclares and deallocates the handles that were allocated earlier by the matching KNI\_StartHandles call.
- KNI\_EndHandlesAndReturnObject function undeclares and deallocates the handles that were allocated earlier by the matching KNI\_StartHandles call, and returns a value of a reference type.

## <span id="page-22-0"></span>KNI Data Types

This chapter specifies the native data types supported by KNI. The data types are defined in the kni.h header file.

### <span id="page-22-1"></span>4.1 Primitive and Reference Types

KNI defines a set of  $C/C++$  types that correspond to the primitive and reference types in the Java programming language. These primitive and reference types are used for referring to data structures inside KNI functions.

In addition, KNI defines special *return types* that must be used for specifying the return type of each native function that uses the KNI API.

To ensure maximum portability of native code, you shall not use any VM-specific data types in your native code that uses the KNI API.

#### <span id="page-22-2"></span>4.1.1 Primitive Types

[TABLE 2](#page-22-3) describes the primitive types in the Java programming language and the corresponding types in the KNI. Just like their counterparts in the Java programming language, all the primitive types in the KNI have well-defined sizes.

<span id="page-22-3"></span>

| Java language type | <b>KNI primitive type</b> | <b>Description</b> |
|--------------------|---------------------------|--------------------|
| boolean            | iboolean                  | unsigned 8 bits    |
| byte               | ibyte                     | signed 8 bits      |
| char               | ichar                     | unsigned 16 bits   |
| short              | ishort                    | signed 16 bits     |
| int.               | jint                      | signed 32 bits     |

**TABLE 2** The KNI primitive types

**TABLE 2** The KNI primitive types

| Java language type | <b>KNI primitive type</b> | <b>Description</b> |  |
|--------------------|---------------------------|--------------------|--|
| long               | jlong                     | signed 64 bits     |  |
| float              | ifloat                    | 32 bits            |  |
| double             | jdouble                   | 64 bits            |  |

The jsize integer type is used to describe cardinal indices and sizes; this is accomplished via the C/C++ typedef mechanism:

typedef jint jsize;

#### <span id="page-23-0"></span>4.1.2 Reference Types

KNI includes a number of reference types that correspond to the different kinds of reference types in the Java programming language. The KNI reference types are organized in the type hierarchy shown below.

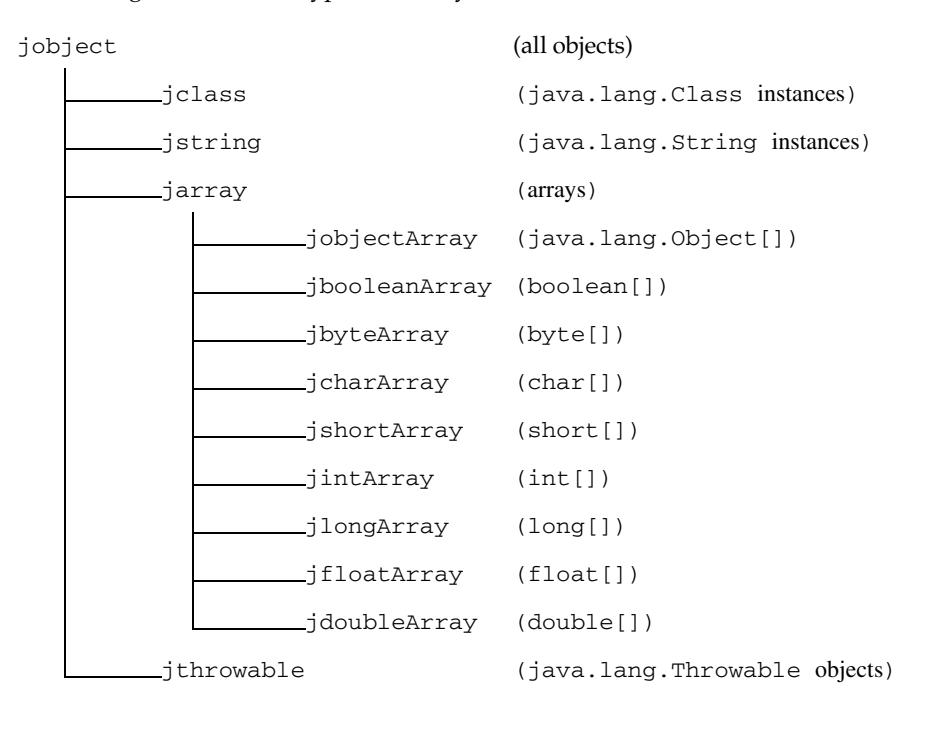

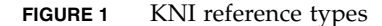

When used in conjunction with *The C Programming Language*, all other KNI reference types are defined to be the same as type jobject by the use of the C typedef mechanism. For example:

```
 typedef struct _jobject* jobject;
typedef jobject jclass;
```
Note that jobject is intended to be an *opaque* type. That is, the KNI programmer may not rely on the internal structure of this type, as its definition may vary from one virtual machine implementation to another.

#### <span id="page-24-0"></span>4.1.3 Return Types

KNI defines special *return types* that must be used when defining the return type for each native function that uses the KNI. The following return types are supported.

| Java language type       | <b>KNI type</b> | Corresponding KNI return type |
|--------------------------|-----------------|-------------------------------|
| void                     | $<$ n/a>        | KNI RETURNTYPE VOID           |
| boolean                  | iboolean        | KNI RETURNTYPE BOOLEAN        |
| byte                     | ibyte           | KNI RETURNTYPE BYTE           |
| char                     | ichar           | KNI RETURNTYPE CHAR           |
| short                    | ishort          | KNI RETURNTYPE SHORT          |
| int.                     | jint            | KNI RETURNTYPE INT            |
| long                     | jlong           | KNI RETURNTYPE LONG           |
| float.                   | ifloat          | KNI RETURNTYPE FLOAT          |
| double                   | idouble         | KNI RETURNTYPE DOUBLE         |
| <object ref=""></object> | jobject         | KNI_RETURNTYPE_OBJECT         |

**TABLE 3** Native function return types

The presence of the return types allows the virtual machine implementing the K Native Interface to use different implementation techniques for returning values back from native functions. For example, in the KVM implementation of the KNI, the actual C data type of the KNI return types is 'void', whereas other virtual machines may need to map the return types to applicable VM-specific data types.

#### <span id="page-24-1"></span>4.2 Field IDs

Field IDs are regular C pointer types:

```
 struct _jfieldID; /* opaque C structure */
typedef struct _jfieldID* jfieldID; /* field ID */
```
Note that fieldID is intended to be an *opaque* type. That is, the KNI programmer may not rely on the internal structure of this type, as its definition may vary from one virtual machine implementation to another.

#### <span id="page-25-0"></span>4.3 String Formats

The KNI uses UTF-8 strings in the const char\* format for reading class names and field names that are provided as parameters to certain KNI functions. These UTF-8 strings are converted to Unicode strings inside the KNI implementation as necessary. Some KNI operations read and return data in buffers that are assumed to be large enough for Unicode strings (each Unicode character is 16 bits wide.)

#### <span id="page-25-1"></span>4.3.1 UTF-8 Strings

UTF-8 strings are encoded so that character sequences that contain only non-null ASCII characters can be represented using only one byte per character, but characters of up to 16 bits can be represented. All characters in the range '\u0001' to '\u007f' are represented by a single byte, as follows:

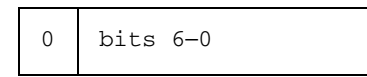

The seven bits of data in the byte give the value of the character that is represented. The null character ('\u0000') and characters in the range '\u0080' to '\u07ff' are represented by a pair of bytes, x and y, as follows:

x:

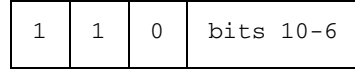

y:

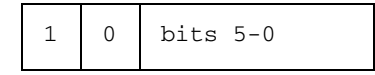

The bytes represent the character with the value ((x & 0x1f) << 6) + (y &  $0x3f$ ).

Characters in the range '\u0800' to '\uffff' are represented by three bytes, x, y, and z, as follows:

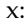

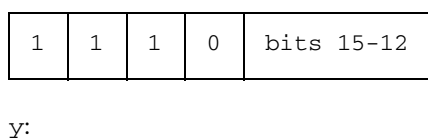

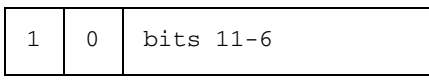

z:

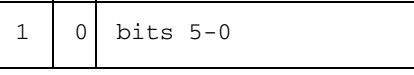

The character with the value  $((x \& 0 \times f) \& 12) + ((y \& 0 \times 3f) \& 6) +$ (z & 0x3f) is represented by the three bytes.

There are two differences between this format and the standard UTF-8 format. First, the null byte (byte)  $0$  is encoded using the two-byte format rather than the one-byte format. This means that KNI UTF-8 strings never have embedded nulls. Second, only the one-byte, two-byte, and three-byte formats are used. KNI does not recognize the longer UTF-8 formats.

#### <span id="page-26-0"></span>4.3.2 Class Descriptors

<span id="page-26-1"></span>A class descriptor represents the name of a class or an interface. It can be derived from a fully qualified class or interface name as defined in The Java Language Specification by substituting the "." character with the "/" character. For instance, the class descriptor for java.lang.String is:

"java/lang/String"

Array classes are formed using the "[" character followed by the field descriptor of the element type. The class descriptor for "int []" is:

 $^{\prime\prime}$ [I"

and the class descriptor for "double[][][]" is:

 $''$ [[[D"

#### <span id="page-27-2"></span><span id="page-27-0"></span>4.3.3 Field Descriptors

Table [TABLE 4](#page-27-2) shows the field descriptors for the primitive types exported by the KNI.

| <b>Field Descriptor</b> | The Java language type |
|-------------------------|------------------------|
| Z                       | boolean                |
| B                       | byte                   |
| $\mathsf{C}$            | char                   |
| S                       | short                  |
| I                       | int                    |
| J                       | long                   |
| $\mathbf F$             | float                  |
| $\mathbb D$             | double                 |

**TABLE 4** The field descriptors for the KNI primitive types

The field descriptors of reference types begin with the "L" character, followed by the class descriptor, and terminated by the ";" character. Field descriptors of array types are formed following the same rule as class descriptors of array classes. [TABLE 5](#page-27-3) contains examples of field descriptors for reference types and their Java programming language counterparts.

<span id="page-27-3"></span>**TABLE 5** Examples of field descriptors for reference types

| <b>Field Descriptor</b> | The Java language type |
|-------------------------|------------------------|
| "Ljava/lang/String;"    | String                 |
| $"$ [I"                 | int[]                  |
| "[Liava/lang/Object;"   | java.lang.Object[]     |
|                         |                        |

## <span id="page-27-1"></span>4.4 Constants

File 'kni.h' defines certain constants and macros that are commonly used in native functions. These include the following:

- KNIEXPORT
- KNI\_FALSE
- KNI\_TRUE
- KNI\_OK
- KNI\_ERROR
- KNI\_VERSION

KNIEXPORT is a macro used to specify the calling and linkage conventions of both KNI functions and native method implementations. The programmer is recommended to place the KNIEXPORT macro before the function return type. For example:

```
 KNIEXPORT void Java_mypackage_Cls_f();
```
is the prototype for a C function that implements method f of class Cls in package mypackage.

KNI\_FALSE and KNI\_TRUE are constants defined for the jboolean type:

 #define KNI\_FALSE 0 #define KNI\_TRUE 1

KNI\_OK represents the successful return value of a few KNI functions, and KNI\_ERR is sometimes used to represent error conditions.

 #define KNI\_OK 0 #define KNI\_ERR -1

KNI\_VERSION represents the KNI version number.

#define KNI\_VERSION 0x00010000 /\* KNI version 1.0 \*/

## <span id="page-30-0"></span>KNI Functions

This chapter specifies the KNI functions. For each KNI function, we provide the following information:

- function prototype,
- a detailed description, including parameters, return values, and potential exceptions.

Note that since KNI is an implementation-level interface, the interface places some important restrictions and expectations on the programmer.

We use the adverb *must* to describe restrictions and conventions that the KNI programmer is expected to adhere to. For instance, when some KNI function *must* receive a non-null object as a parameter, it is the programmer's responsibility not to pass a null value to that function. Programmer-level restrictions like this allow the KNI implementation to be more efficient, as the KNI implementation does not check for null pointers or other similar conditions. In general, KNI is a "shoot yourself in the foot" interface that performs only a minimum number of checks at runtime to ensure the validity of the parameters.

# <span id="page-31-0"></span>5.1 Version Information

#### <span id="page-31-1"></span>5.1.1 KNI\_GetVersion

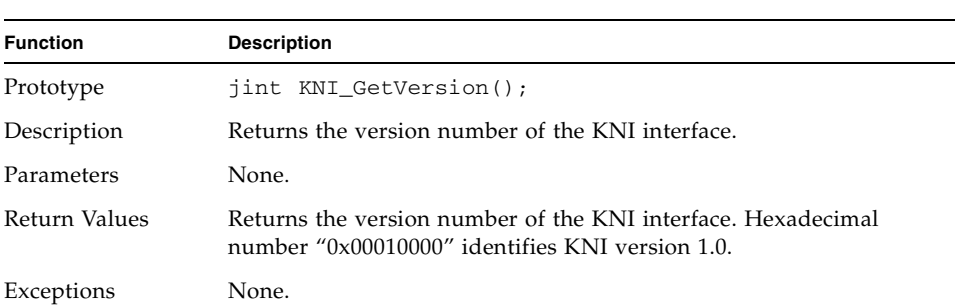

#### **TABLE 6** KNI\_GetVersion

# <span id="page-32-0"></span>5.2 Class and Interface Operations

#### <span id="page-32-1"></span>5.2.1 KNI\_FindClass

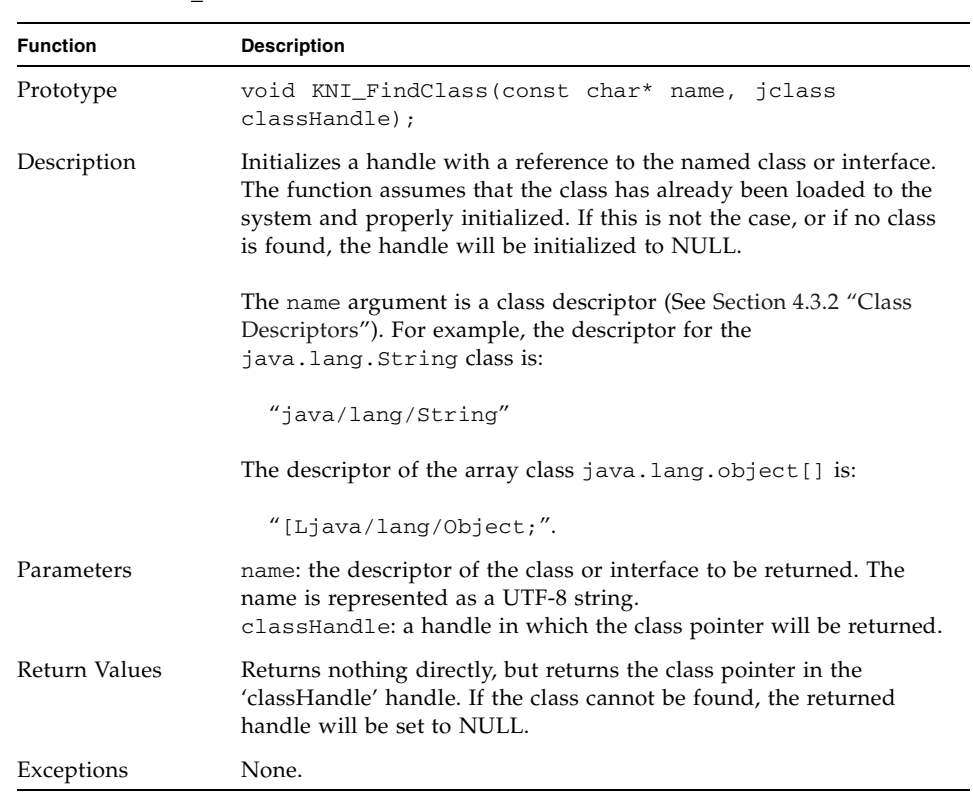

**TABLE 7** KNI\_FindClass

## <span id="page-33-0"></span>5.2.2 KNI\_GetSuperClass

| Function      | <b>Description</b>                                                                                                    |
|---------------|----------------------------------------------------------------------------------------------------|
| Prototype     | void KNI_GetSuperClass(jclass_classHandle,<br>iclass<br>superclassHandle);                                                                                                    |
| Description   | Initializes the superclass Handle handle to contain a pointer to<br>the superclass of the given class (represented by classHandle). If<br>classHandle represents the class java.lang.Object, then the<br>function sets the superclassHandle handle to NULL. |
| Parameters    | classHandle: a handle initialized with a reference to the class<br>object whose superclass is to be determined.<br>superclassHandle: a handle which, upon return from this<br>function, will contain a reference to the superclass object.                  |
| Return Values | Returns nothing directly, but parameter superclassHandle is<br>used as a result value.                                                                                                    |
| Exceptions    | None.                                                                                                    |

**TABLE 8** KNI\_GetSuperClass

## <span id="page-34-0"></span>5.2.3 KNI\_IsAssignableFrom

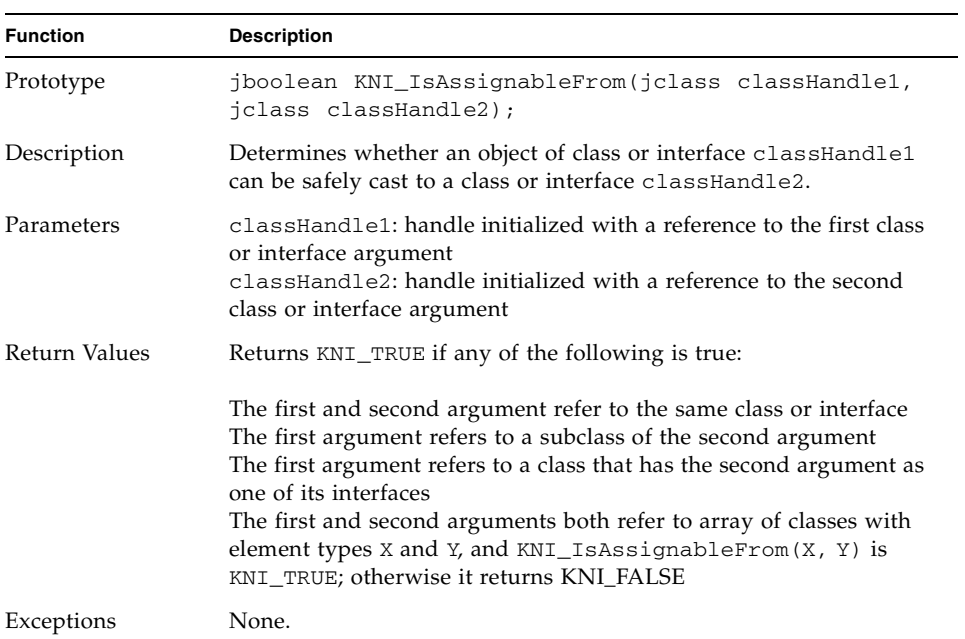

#### **TABLE 9** KNI\_IsAssignableFrom

# <span id="page-35-0"></span>5.3 Exceptions

#### <span id="page-35-1"></span>5.3.1 KNI\_ThrowNew

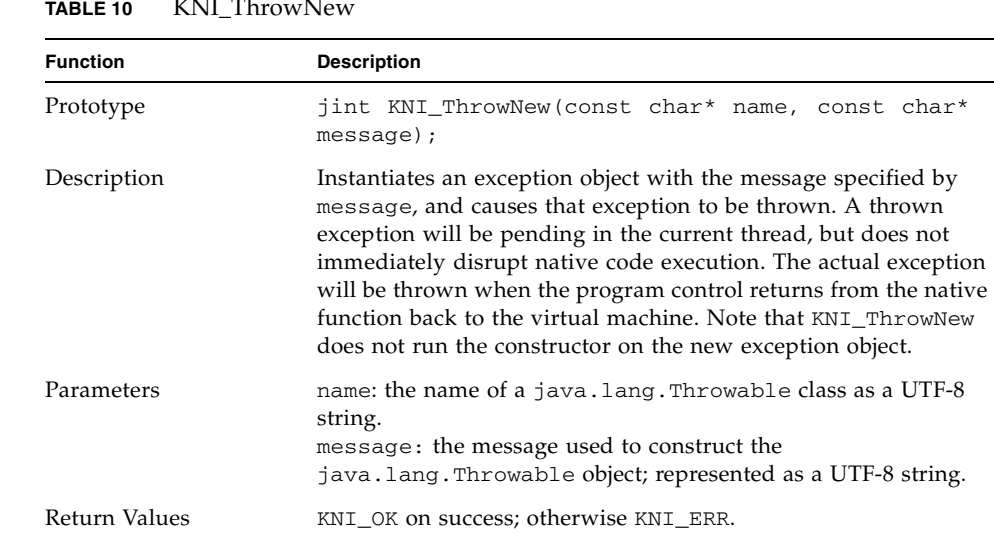

**TABLE 10** KNI\_ThrowNew

Exceptions None.

**Note –** Since KNI does not allow Java code to be run from native methods, KNI\_ThrowNew does not run the constructor of the exception object when it creates a new exception object. If you use KNI\_ThrowNew to throw exceptions that have other fields than those defined in class java.lang.Throwable, the additional fields will not be initialized.
#### 5.3.2 KNI\_FatalError

**TABLE 11** KNI\_FatalError

| <b>Function</b> | <b>Description</b>                                                                                                    |
|-----------------|----------------------------------------------------------------------------------------------------|
| Prototype       | void KNI_FatalError(const char* message);                                                                                          |
| Description     | Prints an error message to the system's standard error output, and<br>terminates the execution of the virtual machine immediately. |
| Parameters      | message: the error message as a UTF-8 string.                                                                                      |
| Return Values   | This function does not return.                                                                                                    |
| Exceptions      | None.                                                                                                    |

# 5.4 Object Operations

## 5.4.1 KNI\_GetObjectClass

| <b>Function</b> | <b>Description</b>                                                                                                    |
|-----------------|----------------------------------------------------------------------------------------------------|
| Prototype       | void KNI_GetObjectClass(jobject objectHandle,<br>jclass classHandle);                                                                                                    |
| Description     | Sets the handle class Handle to point to the class of the object<br>represented by objectHandle.                                                                                                    |
| Parameters      | object Handle: a handle pointing to an object whose class is being<br>sought.<br>classHandle: a handle which, upon return of this function, will<br>contain a reference to the class of this object. |
| Return Values   | Returns nothing directly, but parameter class Handle is used as a<br>return value.                                                                                                    |
| Exceptions      | None.                                                                                                    |

**TABLE 12** KNI\_GetObjectClass

### 5.4.2 KNI\_IsInstanceOf

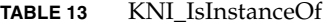

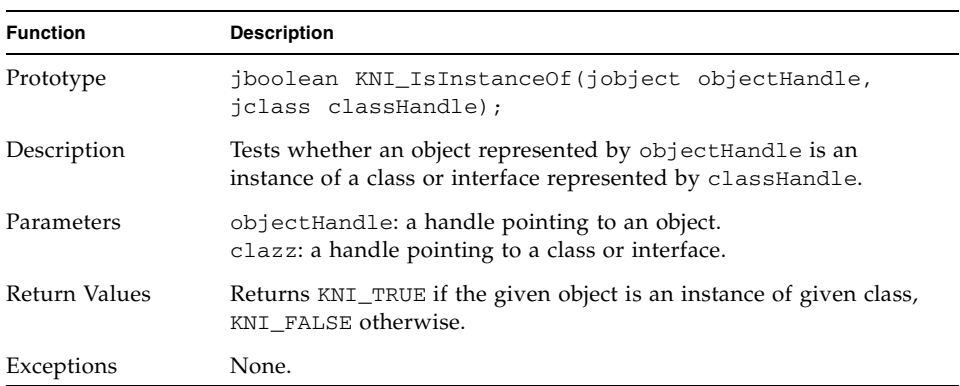

# 5.5 Instance Field Access

#### 5.5.1 KNI\_GetFieldID

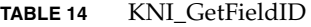

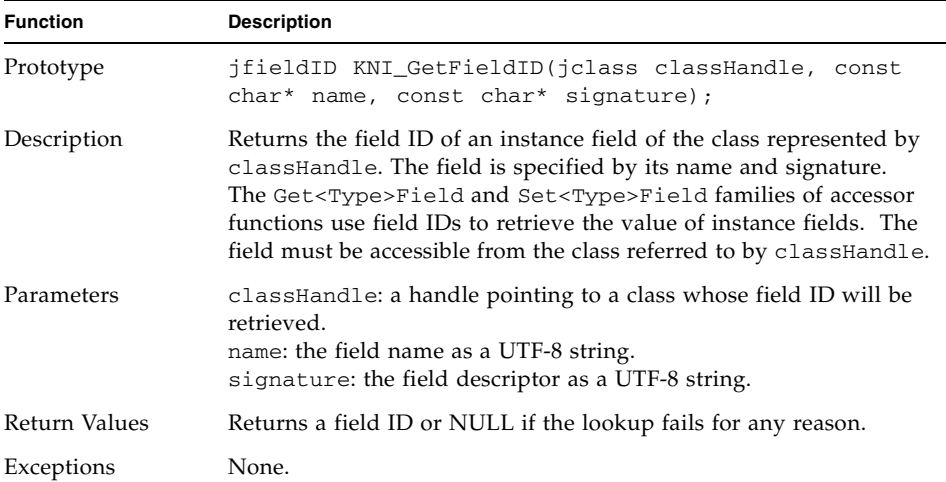

#### 5.5.2 KNI\_Get<Type>Field

| <b>Function</b> | <b>Description</b>                                                                                                    |
|-----------------|----------------------------------------------------------------------------------------------------|
| Prototype       | <nativetype> KNI Get<type>Field(jobject<br/>objectHandle, jfieldID fieldID);</type></nativetype>                                      |
| Description     | Returns the value of an instance field of a primitive type. The field<br>to access is denoted by fieldID.                             |
| Parameters      | object Handle: a handle pointing to an object whose field is to be<br>accessed.<br>fieldID: the field ID of the given instance field. |
| Return Values   | Returns the value of a primitive instance field.                                                                                      |
| Exceptions      | None.                                                                                                    |

**TABLE 15** KNI\_Get<Type>Field

This family of functions consists of eight members that are listed in the table below. Note that those functions that manipulate jfloat or jdouble data types are assumed to be available only if the underlying virtual machine or J2ME configuration supports floating point data types.

**TABLE 16** KNI\_Get<Type>Field Functions

| KNI Get <type>Field</type> | <nativetype></nativetype> |
|----------------------------|---------------------------|
| KNI GetBooleanField        | iboolean                  |
| KNI GetByteField           | jbyte                     |
| KNI GetCharField           | ichar                     |
| KNI GetShortField          | ishort                    |
| KNI GetIntField            | jint                      |
| KNI GetLongField           | ilong                     |
| KNI GetFloatField          | ifloat                    |
| KNI GetDoubleField         | idouble                   |

### 5.5.3 KNI\_Set<Type>Field

| Function      | <b>Description</b>                                                                                                    |
|---------------|----------------------------------------------------------------------------------------------------|
| Prototype     | void KNI_Set <type>Field(jobject objectHandle,<br/>ifieldID fieldID, <nativetype> value);</nativetype></type>                                                                           |
| Description   | Sets the value of an instance field of a primitive type. The field to<br>modify is denoted by fieldID.                                                                                  |
| Parameters    | object Handle: a handle pointing to an object whose field is to be<br>modified.<br>fieldID: the field ID of the given instance field.<br>value: the value to set to the instance field. |
| Return Values | void.                                                                                                    |
| Exceptions    | None.                                                                                                    |

**TABLE 17** KNI\_Set<Type>Field

This family of functions consists of nine members that are listed in the table below. Note that those functions that manipulate jfloat or jdouble data types are assumed to be available only if the underlying virtual machine or J2ME configuration supports floating point data types.

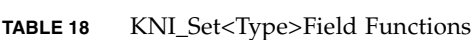

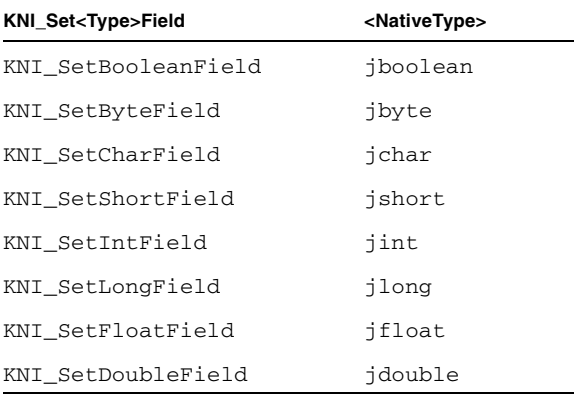

## 5.5.4 KNI\_GetObjectField

| .<br><b>REVENUE</b> |                                                                                                    |
|---------------------|----------------------------------------------------------------------------------------------------|
| <b>Function</b>     | <b>Description</b>                                                                                                    |
| Prototype           | void KNI_GetObjectField(jobject objectHandle,<br>jfieldID fieldID, jobject toHandle);                                                                                                    |
| Description         | Returns the value of a field of a reference type, and assigns it to the<br>handle to Handle. The field to access is denoted by fieldID.                                                                        |
| Parameters          | object Handle: a handle pointing to an object whose whose field is<br>to be accessed.<br>fieldID: the field ID of the given instance field.<br>to Handle: a handle to which the return value will be assigned. |
| Return Values       | Returns nothing directly, but handle to Handle will contain the<br>return value.                                                                                                    |
| Exceptions          | None.                                                                                                    |

**TABLE 19** KNI\_GetObjectField

# 5.5.5 KNI\_SetObjectField

#### **TABLE 20** KNI\_SetObjectField

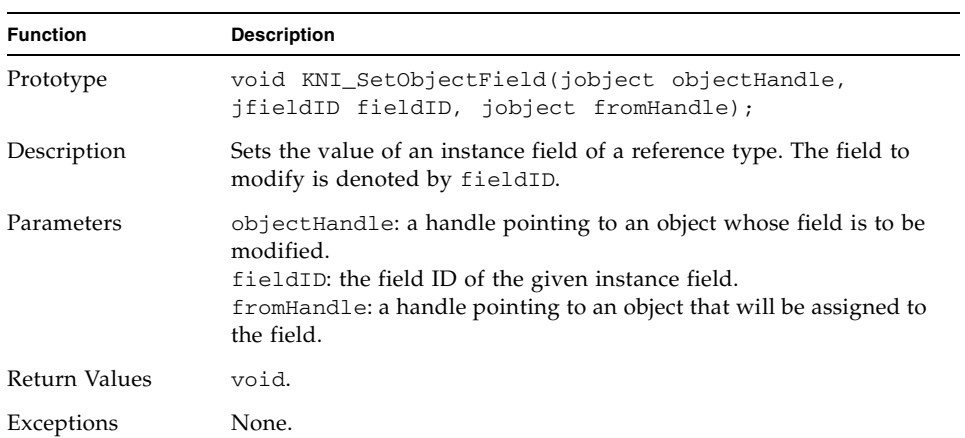

# 5.6 Static Field Access

#### 5.6.1 KNI\_GetStaticFieldID

#### **TABLE 21** KNI\_GetStaticField

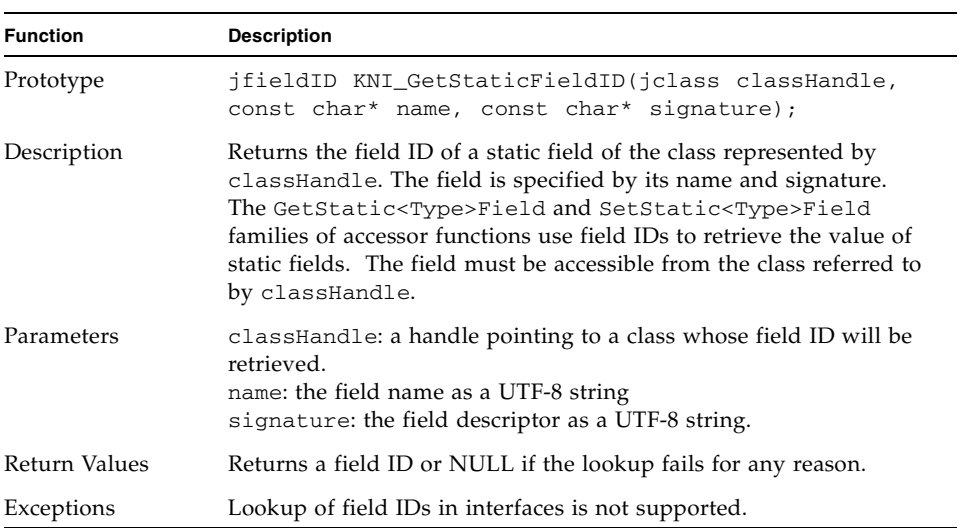

#### 5.6.2 KNI\_GetStatic<Type>Field

| <b>Description</b>                                                                                                    |
|----------------------------------------------------------------------------------------------------|
| <nativetype> KNI GetStatic<type>Field(jclass<br/>classHandle, jfield fieldID);</type></nativetype>                                         |
| Returns the value of a static field of a primitive type. The field to<br>access is denoted by fieldID.                                     |
| classHandle: a handle pointing to a class or interface whose<br>static field is to be accessed.<br>fieldID: a field ID of the given class. |
| Returns the value of a static field of a primitive type.                                                                                   |
| None.                                                                                                    |
|                                                                                                    |

**TABLE 22** KNI\_GetStatic<Type>Field

This family of functions consists of eight members that are listed in the table below. Note that those functions that manipulate jfloat or jdouble data types are assumed to be available only if the underlying virtual machine or J2ME configuration supports floating point data types:

**TABLE 23** KNI\_GetStatic<Type>Field Functions

| KNI GetStatic <type>Field</type> | <nativetype></nativetype> |
|----------------------------------|---------------------------|
| KNI GetStaticBooleanField        | iboolean                  |
| KNI GetStaticByteField           | jbyte                     |
| KNI GetStaticCharField           | ichar                     |
| KNI GetStaticShortField          | ishort                    |
| KNI GetStaticIntField            | jint                      |
| KNI_GetStaticLongField           | ilong                     |
| KNI GetStaticFloatField          | ifloat                    |
| KNI GetStaticDoubleField         | idouble                   |

## 5.6.3 KNI\_SetStatic<Type>Field

| Function      | <b>Description</b>                                                                                                    |
|---------------|----------------------------------------------------------------------------------------------------|
| Prototype     | void KNI_SetStatic <type>Field(jclass<br/>classHandle, jfieldID fieldID, <nativetype><br/>value);</nativetype></type>                                                                        |
| Description   | Sets the value of a static field of a primitive type. The field to<br>modify is denoted by fieldID.                                                                                          |
| Parameters    | classHandle: a handle pointing to the class or interface whose<br>static field is to be modified.<br>fieldID: a field ID of the given class.<br>value: the value to set to the static field. |
| Return Values | void.                                                                                                    |
| Exceptions    | None.                                                                                                    |

**TABLE 24** KNI\_SetStatic<Type>Field

This family of functions consists of eight members that are listed in the table below. Note that those functions that manipulate jfloat or jdouble data types are assumed to be available only if the underlying virtual machine or J2ME configuration supports floating point data types:

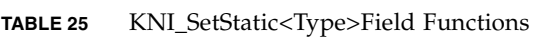

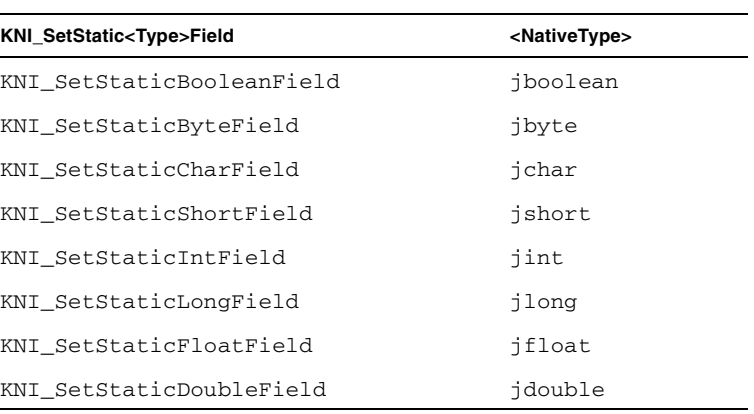

### 5.6.4 KNI\_GetStaticObjectField

| Function      | <b>Description</b>                                                                                                    |
|---------------|----------------------------------------------------------------------------------------------------|
| Prototype     | void KNI_GetStaticObjectField(jclass classHandle,<br>jfield fieldID, jobject toHandle);                                                                                                    |
| Description   | Returns the value of a static field of a reference type, and assigns<br>it to the handle to Handle. The field to access is denoted by<br>fieldID.                                                             |
| Parameters    | classHandle: a handle pointing to a class or interface whose<br>static field is to be accessed.<br>fieldID: a field ID of the given class.<br>to Handle: a handle to which the return value will be assigned. |
| Return Values | Nothing directly, but handle to Handle will contain the return<br>value.                                                                                                    |
| Exceptions    | None.                                                                                                    |

**TABLE 26** KNI\_GetStaticObjectField

# 5.6.5 KNI\_SetStaticObjectField

| Function      | <b>Description</b>                                                                                                    |
|---------------|----------------------------------------------------------------------------------------------------|
| Prototype     | void KNI_SetStaticObjectField(jclass classHandle,<br>jfield fieldID, jobject fromHandle);                                                                                                    |
| Description   | Sets the value of a static field of a reference type. The field to<br>modify is denoted by fieldID.                                                                                                    |
| Parameters    | classHandle: a handle pointing to the class or interface whose<br>whose static field is to be modified.<br>fieldID: a field ID of the given class.<br>from Handle: a handle pointing to an object that will assigned to<br>the field. |
| Return Values | void.                                                                                                    |
| Exceptions    | None.                                                                                                    |

**TABLE 27** KNI\_SetStaticObjectField

# 5.7 String Operations

# 5.7.1 KNI\_GetStringLength

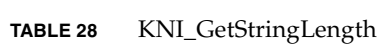

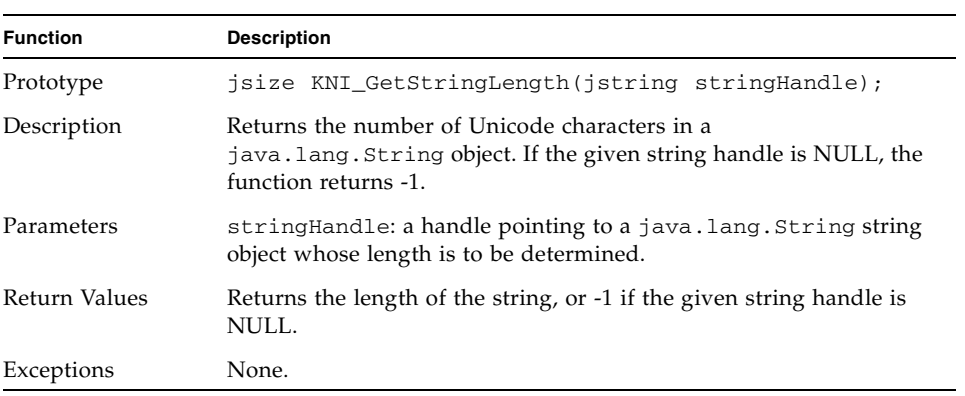

# 5.7.2 KNI\_GetStringRegion

| <b>Function</b> | <b>Description</b>                                                                                                    |
|-----------------|----------------------------------------------------------------------------------------------------|
| Prototype       | void KNI_GetStringRegion(jstring stringHandle,<br>jsize offset, jsize n, jchar* jcharbuf);                                                                                                    |
| Description     | Copies a number of Unicode characters from a<br>java.lang.String object (denoted by stringHandle),<br>beginning at offset, to the given buffer jcharbuf. No range<br>checking is performed. It is the responsibility of the native function<br>programmer to allocate the return buffer, and to make sure that it is<br>large enough.                    |
| Parameters      | stringHandle: a handle pointing to a java.lang.String object<br>whose contents are to be copied.<br>of f set: the offset within the string object at which to start copying<br>(offset 0: first character in the Java string.)<br>n: the number of 16-bit Unicode characters to copy.<br>jcharbuf: a pointer to a buffer to hold the Unicode characters. |
| Return Values   | Data is returned in user-allocated buffer jcharbuf. Each character<br>in the returned buffer is 16 bits wide.                                                                                                    |
| Exceptions      | None.                                                                                                    |

**TABLE 29** KNI\_GetStringRegion

## 5.7.3 KNI\_NewString

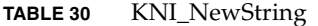

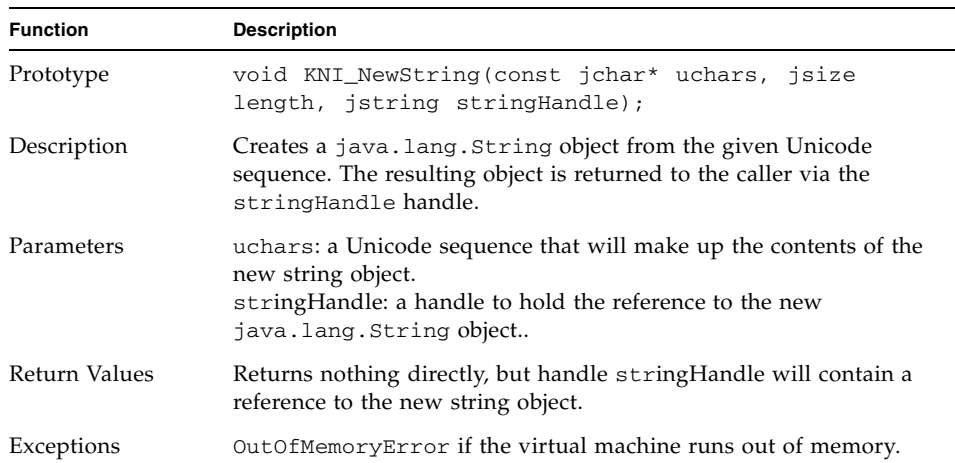

# 5.7.4 KNI\_NewStringUTF

| <b>Function</b> | <b>Description</b>                                                                                                    |
|-----------------|----------------------------------------------------------------------------------------------------|
| Prototype       | void KNI_NewStringUTF(const char* utf8chars,<br>jstring stringHandle);                                                                                                    |
| Description     | Creates a java. lang. String object from the given UTF-8 string.<br>The resulting object is returned to the caller via the string Handle<br>handle.                                                                   |
| Parameters      | utf8chars: a UTF-8 string that will make up the contents of the<br>new string object.<br>lenght: length of the Unicode string.<br>string Handle: a handle to hold the reference to the new<br>java.lang.String object |
| Return Values   | Returns nothing directly, but handle stringHandle will contain a<br>reference to the new string object.                                                                                                    |
| Exceptions      | OutOfMemoryError if the virtual machine runs out of memory.                                                                                                    |

**TABLE 31** KNI\_NewStringUTF

# 5.8 Array Operations

#### 5.8.1 KNI\_GetArrayLength

#### **TABLE 32** KNI\_GetArrayLength

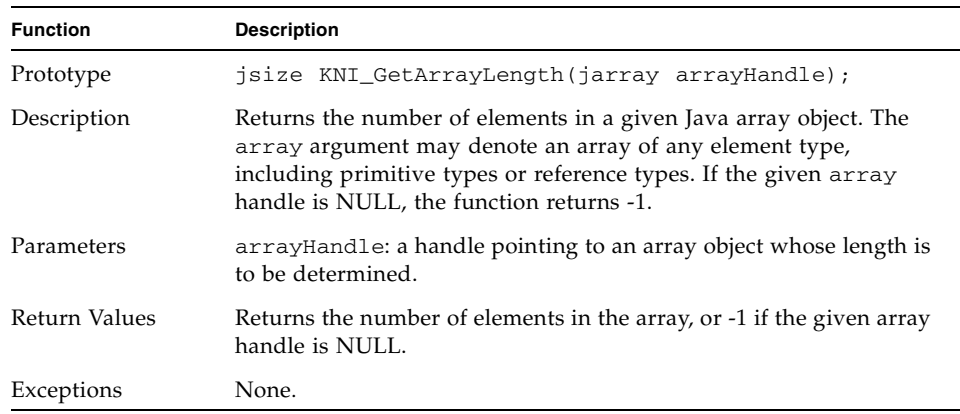

#### 5.8.2 KNI\_Get<Type>ArrayElement

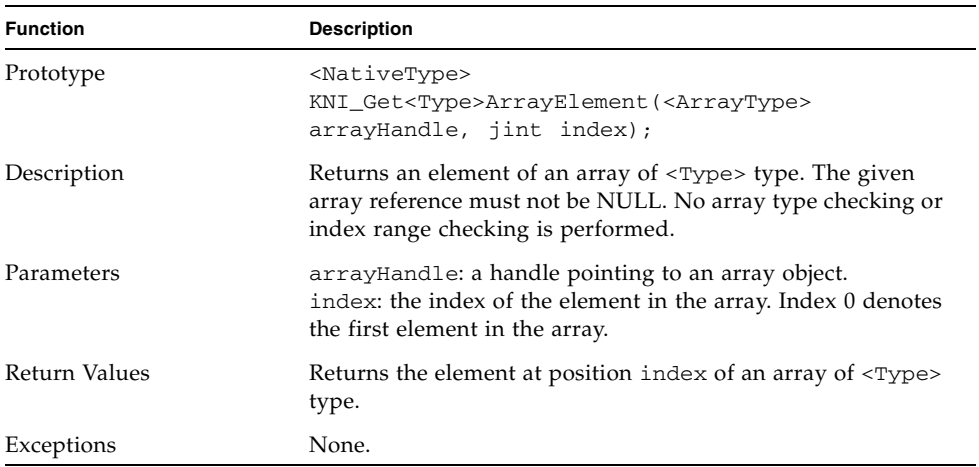

**TABLE 33** KNI\_Get<Type>ArrayElement

This family of functions consists of eight members that are listed in the table below. Note that those functions that manipulate jfloat or jdouble data types are

assumed to be available only if the underlying virtual machine or J2ME configuration supports floating point data types.

**TABLE 34** KNI\_Get<Type>ArrayElement Functions

| KNI Get <type>ArrayELement</type> | <arraytype></arraytype> | <nativetype></nativetype> |  |
|-----------------------------------|-------------------------|---------------------------|--|
| KNI GetBooleanArrayElement        | ibooleanArray           | iboolean                  |  |
| KNI_GetByteArrayElement           | jbyteArray              | ibyte                     |  |
| KNI GetCharArrayElement           | icharArray              | ichar                     |  |
| KNI GetShortArrayElement          | ishortArray             | ishort                    |  |
| KNI GetIntArrayElement            | jintArray               | jint                      |  |
| KNI GetLongArrayElement           | ilongArray              | jlong                     |  |
| KNI GetFloatArrayElement          | ifloatArray             | jfloat                    |  |
| KNI GetDoubleArrayElement         | idoubleArray            | idouble                   |  |

### 5.8.3 KNI\_Set<Type>ArrayElement

| <b>Function</b> | <b>Description</b>                                                                                                    |
|-----------------|----------------------------------------------------------------------------------------------------|
| Prototype       | void KNI_Set <type>ArrayElement(<arraytype><br/>arrayHandle, jint index, <nativetype> value);</nativetype></arraytype></type>                                                                                 |
| Description     | Sets an element of an array of $\langle \text{Type} \rangle$ type. The given array<br>handle must not be NULL. No array type checking or index<br>range checking is performed.                                |
| Parameters      | array Handle: a handle pointing to an array object.<br>index: the index of the element in the array. Index 0 denotes<br>the first element in the array.<br>value: the value that will be stored in the array. |
| Return Values   | void.                                                                                                    |
| Exceptions      | None.                                                                                                    |

**TABLE 35** KNI\_Set<Type>ArrayElement

This family of functions consists of eight members that are listed in the table below. Note that those functions that manipulate jfloat or jdouble data types are assumed to be available only if the underlying virtual machine or J2ME configuration supports floating point data types.

| KNI_Set <type>ArrayElement</type> | <arraytype></arraytype> | <nativetype></nativetype> |
|-----------------------------------|-------------------------|---------------------------|
| KNI SetBooleanArrayElement        | ibooleanArray           | iboolean                  |
| KNI SetByteArrayElement           | ibyteArray              | ibyte                     |
| KNI SetCharArrayElement           | jcharArray              | ichar                     |
| KNI SetShortArrayElement          | ishortArray             | ishort                    |
| KNI SetIntArrayElement            | jintArray               | jint                      |
| KNI SetLongArrayElement           | ilongArray              | ilong                     |
| KNI SetFloatArrayElement          | ifloatArray             | jfloat                    |
| KNI SetDoubleArrayElement         | idoubleArray            | idouble                   |

**TABLE 36** KNI\_Set<Type>ArrayElement Functions

### 5.8.4 KNI\_GetObjectArrayElement

| <b>Function</b> | <b>Description</b>                                                                                                    |
|-----------------|----------------------------------------------------------------------------------------------------|
| Prototype       | void KNI_GetObjectArrayElement(jobjectArray<br>arrayHandle, jint index, jobject toHandle);                                                                                                    |
| Description     | Returns an element of an array of a reference type. The given<br>array handle must not be NULL. No array type checking or<br>index range checking is performed.                                                             |
| Parameters      | arrayHandle: a handle pointing to an array object.<br>index: the index of the element in the array. Index 0 denotes<br>the first element in the array.<br>toHandle: a handle to which the return value will be<br>assigned. |
| Return Values   | Returns nothing directly, but handle to Handle will contain<br>the return value.                                                                                                    |
| Exceptions      | None.                                                                                                    |

**TABLE 37** KNI\_GetObjectArrayElement

## 5.8.5 KNI\_SetObjectArrayElement

| <b>Function</b> | <b>Description</b>                                                                                                    |
|-----------------|----------------------------------------------------------------------------------------------------|
| Prototype       | void KNI SetObjectArrayElement(jobjectArray<br>arrayHandle, jint index, jobject fromHandle);                                                                                                    |
| Description     | Sets an element of an array of a reference type. The given<br>array handle must not be NULL. No array type checking or<br>index range checking is performed.                                                  |
| Parameters      | arrayHandle: a handle pointing to an array object.<br>index: the index of the element in the array. Index 0 denotes<br>the first element in the array.<br>fromHandle: a handle from which value will be read. |
| Return Values   | void.                                                                                                    |
| Exceptions      | None.                                                                                                    |

**TABLE 38** KNI\_SetObjectArrayElement

### 5.8.6 KNI\_GetRawArrayRegion

| Function      | <b>Description</b>                                                                                                    |
|---------------|----------------------------------------------------------------------------------------------------|
| Prototype     | void KNI_GetRawArrayRegion(jarray arrayHandle,<br>jsize offset, jsize n, jbyte* dstBuffer);                                                                                                    |
| Description   | Gets a region of n bytes of an array of a primitive type. The<br>given array handle must not be NULL. No array type<br>checking or range checking is performed.                                           |
| Parameters    | array Handle: a handle initialized with the array reference.<br>offset: a byte offset within the array.<br>n: the number of bytes of raw data to get.<br>dstBuffer: the destination of the data as bytes. |
| Return Values | void.                                                                                                    |
| Exceptions    | None.                                                                                                    |

**TABLE 39** KNI\_GetRawArrayRegion

# 5.8.7 KNI\_SetRawArrayRegion

| Function      | <b>Description</b>                                                                                                    |
|---------------|----------------------------------------------------------------------------------------------------|
| Prototype     | void KNI_SetRawArrayRegion(jarray arrayHandle,<br>jsize offset, jsize n, const jbyte* srcBuffer);                                                                                                    |
| Description   | Sets a region of n bytes of an array of a primitive type. The<br>given array handle must not be NULL. No array type<br>checking or range checking is performed.                                         |
| Parameters    | array Handle: a handle initialized with the array reference.<br>offset: a byte offset within the array.<br>n: the number of bytes of raw data to change.<br>srcBuffer: the source of the data as bytes. |
| Return Values | void.                                                                                                    |
| Exceptions    | None.                                                                                                    |

**TABLE 40** KNI\_SetRawArrayRegion

# 5.9 Parameter (Operand Stack) Access

KNI introduces a new set of functions for reading the parameters (local variables) that a Java method has passed on to a native method, as well as a set of functions for returning values back from native methods to Java methods. These functions are typically used in conjunction of the handle operations introduced in [Section 5.10 "Handle Operations.](#page-58-0)"

#### 5.9.1 KNI\_GetParameterAs<Type>

| <returntype> KNI_GetParameterAs<type>(jint index);<br/>Returns the value of a parameter of a primitive type <math>\langle \text{Type} \rangle</math> at</type></returntype>                                                                                                    |
|----------------------------------------------------------------------------------------------------|
|                                                                                                    |
| physical location specified by index. Parameter indices are<br>mapped from left to right. Index value 1 refers to the leftmost<br>parameter that has been passed on to the native method.<br>Remember that parameters of type long or double take up two<br>entries on the operand stack. No type checking or index range<br>checking is performed. |
| index: the index of a parameter of a primitive type to the native<br>method. Index value 1 refers to the leftmost parameter in the Java<br>method.                                                                                                    |
| Returns the argument of a primitive type at position index in the<br>list of arguments to the native method.                                                                                                    |
|                                                                                                    |
|                                                                                                    |

**TABLE 41** KNI\_GetParameterAs<Type>

**Note –** It is important to note that parameters of type long or double take up two entries on the operand stack. For example, when calling the following function

native void foo(int a, long b, int c);

the index of parameter 'a' would be 1, index of parameter 'b' would be 2, and index of parameter 'c' would 4.

This family of functions consists of eight members that are listed in the table below. Note that those functions that manipulate jfloat or jdouble data types are assumed to be available only if the underlying virtual machine or J2ME configuration supports floating point data types.

| KNI GetParameterAs <type></type> | <type></type> | <returntype></returntype> |
|----------------------------------|---------------|---------------------------|
| KNI_GetParameterAsBoolean        | Boolean       | iboolean                  |
| KNI GetParameterAsByte           | Byte          | jbyte                     |
| KNI GetParameterAsChar           | Char          | ichar                     |
| KNI GetParameterAsShort          | Short         | ishort                    |
| KNI GetParameterAsInt            | Int           | jint                      |
| KNI_GetParameterAsLong           | Long          | ilong                     |
| KNI GetParameterAsFloat          | Float.        | jfloat                    |
| KNI GetParameterAsDouble         | Double        | idouble                   |

**TABLE 42** Support for accessing a native method actual parameters

### 5.9.2 KNI\_GetParameterAsObject

| <b>Function</b> | <b>Description</b>                                                                                                    |
|-----------------|----------------------------------------------------------------------------------------------------|
| Prototype       | void KNI_GetParameterAsObject(jint index, jobject<br>toHandle);                                                                                                    |
| Description     | Reads the value (object reference) of the parameter specified by<br>index, and stores it in the handle to Handle. Parameter indices<br>are mapped from left to right. Index value 1 refers to the leftmost<br>parameter that has been passed on to the native method. No type<br>checking or index range checking is performed. |
| Parameters      | index: the index of a parameter of a reference type to the native<br>method. Index value 1 refers to the leftmost parameter in the Java<br>method.<br>to Handle: a handle to to which the return value will be assigned.                                                                                                    |
| Return Values   | Returns nothing directly, but handle to Handle will contain the<br>return value.                                                                                                    |
| Exceptions      | None.                                                                                                    |

**TABLE 43** KNI\_GetParameterAsObject

#### 5.9.3 KNI\_GetThisPointer

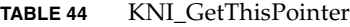

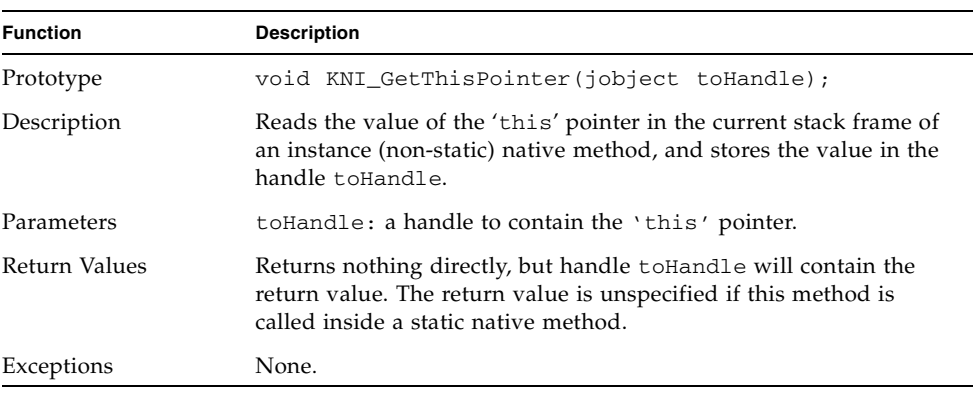

**Note –** The function KNI\_GetThisPointer should only be used only inside instance (non-static) native methods. The return value of this function is unspecified if the function is called from a static native method.

#### 5.9.4 KNI\_GetClassPointer

**TABLE 45** KNI\_GetClassPointer

| <b>Function</b> | <b>Description</b>                                                                                                    |
|-----------------|----------------------------------------------------------------------------------------------------|
| Prototype       | void KNI_GetClassPointer(jclass toHandle);                                                                                                  |
| Description     | Reads the value of the class pointer in the current stack frame of a<br>static native method, and stores the value in the handle to Handle. |
| Parameters      | to Handle: a handle to contain the class pointer.                                                                                           |
| Return Values   | Returns nothing directly, but handle to Handle will contain the<br>return value.                                                            |
| Exceptions      | None.                                                                                                    |

#### 5.9.5 KNI\_ReturnVoid

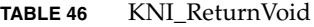

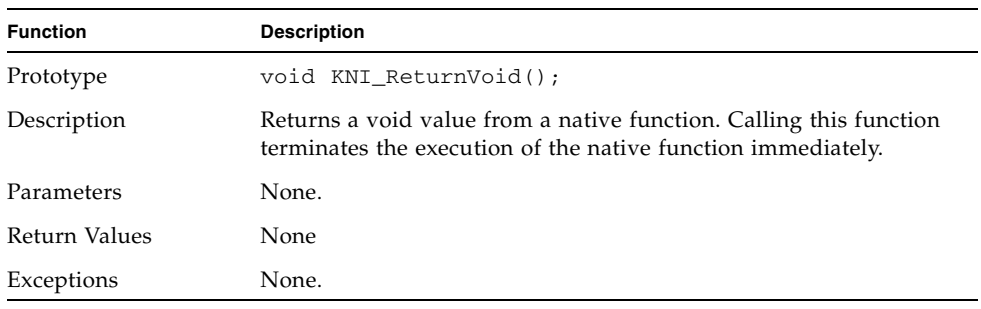

**Note –** IMPORTANT: The KNI\_ReturnVoid function MUST BE CALLED at the end of a native function when a native function function does not want to return a value back to the calling Java function. Otherwise the operand stack of the Java virtual machine may become corrupted.

#### 5.9.6 KNI\_Return<Type>

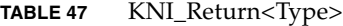

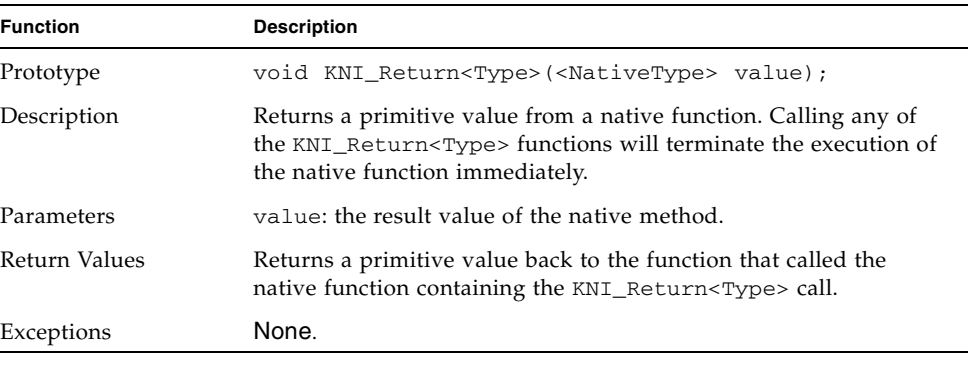

**Note –** The semantics of the KNI\_Return<Type> functions are similar to the standard  $C/C++$  return statement. The execution of the function is terminated immediately, and the control is returned back to the caller.

This family of functions consists of eight members that are listed in the table below. Note that those functions that manipulate jfloat or jdouble data types are assumed to be available only if the underlying virtual machine or J2ME configuration supports floating point data types.

| KNI Return <type></type> | <type></type> | <nativetype></nativetype> |
|--------------------------|---------------|---------------------------|
| KNI ReturnBoolean        | Boolean       | iboolean                  |
| KNI ReturnByte           | Byte          | ibyte                     |
| KNI ReturnChar           | Char          | ichar                     |
| KNI ReturnShort          | Short         | ishort                    |
| KNI ReturnInt            | Int.          | jint                      |
| KNI ReturnLong           | Long          | jlong                     |
| KNI ReturnFloat          | Float.        | ifloat                    |
| KNI ReturnDouble         | Double        | idouble                   |

**TABLE 48** Support for setting a native result value

## <span id="page-58-0"></span>5.10 Handle Operations

To avoid garbage collection problems , all the object references used by KNI are *handles* to objects rather than direct object references. Many KNI functions (such as KNI\_GetParameterAsObject and KNI\_GetObjectField) use object handles as input or output parameters. It is the programmer's responsibility to allocate, declare and unallocate the handles that are needed inside a native function.

Seven handle functions are provided, as listed below.

**Note –** It is important to notice that the implementation of KNI handle operations may vary significantly from one virtual machine to another. The native function programmer should not assume anything about the internal structure or behavior of the handles. In order to write portable code, the programmer must only use the public KNI handle operations defined below.

#### 5.10.1 KNI\_StartHandles

| <b>Function</b> | <b>Description</b>                                                                                       |
|-----------------|----------------------------------------------------------------------------------------------------|
| Prototype       | void KNI StartHandles(n)                                                                                 |
| Description     | Allocates enough space for n handles for the current native<br>method.                                   |
| Parameters      | n: a positive integer specifying the number of handles to allocate.                                      |
| Return Values   | Nothing directly, but allocates space for a number of handles in an<br>implementation-dependent fashion. |
| Exceptions      | None.                                                                                                    |

**TABLE 49** KNI\_StartHandles

**Note –** Every call to KNI StartHandles must be matched with a corresponding KNI\_EndHandles or KNI\_EndHandlesAndReturnObject call. Nested KNI\_StartHandles and KNI\_EndHandles / KNI\_EndHandlesAndReturnObject calls are not allowed inside the same C/C++

code block ({ ... }).

## 5.10.2 KNI\_DeclareHandle

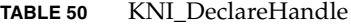

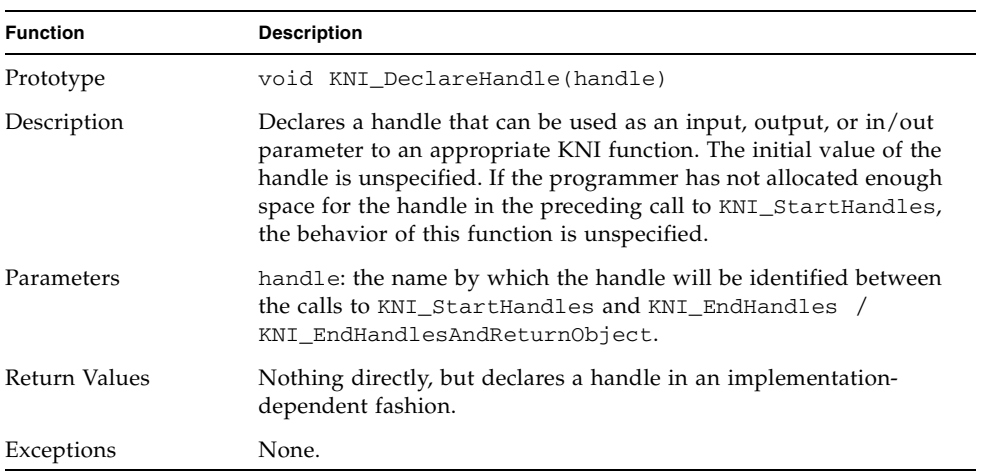

# 5.10.3 KNI\_IsNullHandle

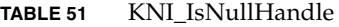

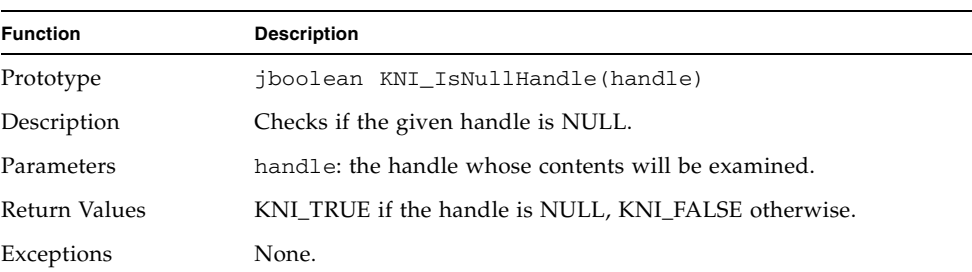

# 5.10.4 KNI\_IsSameObject

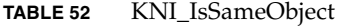

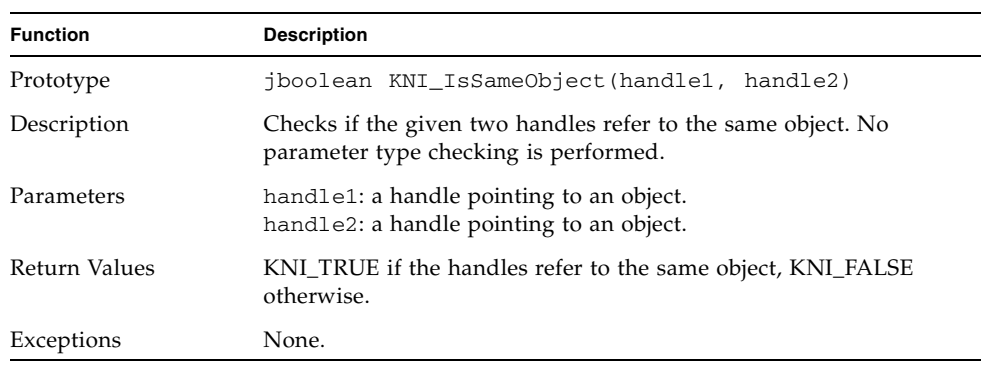

# 5.10.5 KNI\_ReleaseHandle

**TABLE 53** KNI\_ReleaseHandle

| <b>Function</b> | <b>Description</b>                                  |
|-----------------|-----------------------------------------------------|
| Prototype       | void KNI ReleaseHandle(handle)                      |
| Description     | Sets the value of the given handle to NULL.         |
| Parameters      | handle: the handle whose value will be set to NULL. |
| Return Values   | None.                                               |
| Exceptions      | None.                                               |

#### 5.10.6 KNI\_EndHandles

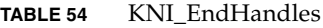

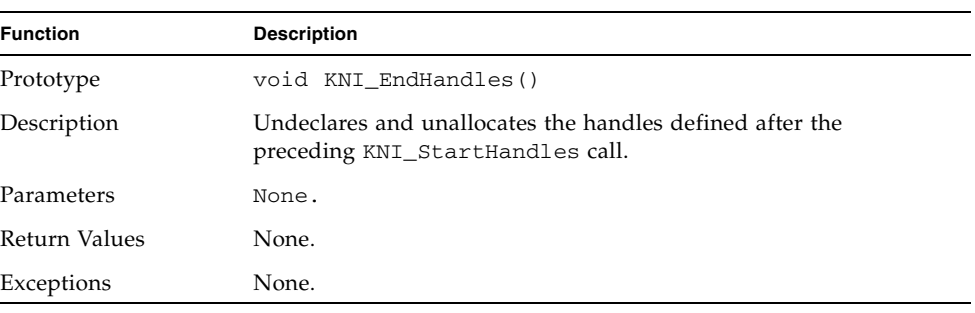

Note - Every call to KNI\_StartHandles must be matched with a corresponding KNI\_EndHandles or KNI\_EndHandlesAndReturnObject call. Nested KNI\_StartHandles and KNI\_EndHandles/KNI\_EndHandlesAndReturnObject calls are not allowed inside the same  $C/C++$  code block  $({}...|)$ .

#### 5.10.7 KNI\_EndHandlesAndReturnObject

| <b>Description</b>                                                                                                    |
|----------------------------------------------------------------------------------------------------|
| void KNI_EndHandlesAndReturnObject(jobject<br>objectHandle);                                                                                                    |
| Undeclares and unallocates the handles defined after the<br>preceding KNI_StartHandles call. At the same time, this<br>function will terminate the execution of the native function<br>immediately and return an object reference back to the caller. |
| objectHandle: the handle from which the result value will be<br>read.                                                                                                    |
| Returns an object value back to the function that called the native<br>function containing the KNI_EndHandlesAndReturnObject call.                                                                                                    |
| None.                                                                                                    |
|                                                                                                    |

**TABLE 55** KNI\_EndHandlesAndReturnObject

## KNI Programming Overview

### 6.1 The 'kni.h' Include File

As mentioned earlier in [Chapter 2,](#page-14-0) one of the key goals of the KNI is to isolate the native function programmer from the implementation details of the virtual machine. Consequently, the KNI programmer should never include any VMspecific files into the files that implement native functions.

The file 'kni.h' is a C header file that provides the declarations and definitions of all the data types exported by KNI as well as the prototypes of all the functions exported by KNI. When implementing native methods using KNI, this header file must always be included

# 6.2 Sample KNI Application

This section shows a simple example that illustrates the use of KNI. We write a small Java class that calls a native (C) input/output function to print a message to standard output. We highlight the necessary steps that are required when writing new native functions. More comprehensive examples illustrating the use of KNI are provided in [Chapter 7](#page-66-0).

#### 6.2.1 Java Code

Below is a small Java application that defines a class named HelloWorld contained in a package called mypackage.

package mypackage;

public class HelloWorld {

```
 public native void sayHello();
 public static void main(String[] args) {
     new HelloWorld().sayHello();
 }
```
The HelloWorld class definition contains two method declarations: a native method called sayHello and a Java method called main. When the application is run, the main method creates an instance of the HelloWorld class and invokes the native method sayHello for this instance.

In this example, the native method sayHello is implemented in a separate C programming language source file illustrated in the next subsection.

#### 6.2.2 The Corresponding Native Code

}

The function that implements the native method sayHello must follow the function prototype definition specified in the header file that would be generated on invocation of javah on the mypackage.HelloWorld file. In this case, since the HelloWorld application is contained in a package called mypackage, the name of the native function must be as follows:

```
 void Java_mypackage_HelloWorld_sayHello()
```
The mypackage.HelloWorld.sayHello method is implemented in a C source file 'Java\_mypackage\_HelloWorld.c' as follows:

```
#include <kni.h>
#include <stdio.h>
KNIEXPORT KNI_RETURNTYPE_VOID Java_mypackage_HelloWorld_sayHello() 
   {
   char* message = "hello, world!";
   fprintf(stdout, "%s\n", message);
  KNI_ReturnVoid();
}
```
In this case, the implementation of the native function is very simple. It uses the standard C input/output function fprintf to display the message "hello, world!".

The C source file includes three header files:

- kni.h This C header file provides the declarations and definitions of all the data types exported by KNI as well as the prototypes of all the functions exported by KNI. When implementing native methods, this C header file must always be included.
- stdio.h The code snippet above includes stdio.h because it uses the standard C input/output function fprintf.

#### 6.2.3 Compiling and Running the Sample Application in the KVM

**Note –** The information provided in this subsection is KVM-specific and not part of the KNI Specification. Implementation details for other Java virtual machines supporting the K Native Interface may be entirely different.

Below is a summary of the steps to run the sample KNI application in the KVM:

- 1. Create the Java class source file HelloWorld.java shown above. In the simplest case, the Java class source file should reside in ' $\S$ {KVM\_ROOT}/api/ src/mypackage/HelloWorld.java' so that the JavaCodeCompact tool can find, compile and romize the class automatically as part of the build process.
- 2. Create a C source file Java\_mypackage\_HelloWorld.c that implements the native method defined above. In this example, the C source file will reside in '\${KVM\_ROOT}/kvm/VmUnix/src/Java\_mypackage\_HelloWorld.c'.
- 3. Now that the native method has been implemented, we need to rebuild the KVM runtime interpreter and update its native function table (e.g., \${KVM\_ROOT}/tools/jcc/nativeFunctionTableUnix.c); this latter step is performed by JavaCodeCompact. Rebuild the KVM system by compiling it with the following compilation option:

gnumake USE\_KNI=true

4. Run the Java class bytecode file HelloWorld.class with the new KVM interpreter. On a Solaris system and from the top of the current release of the CLDC directory hierarchy, we would invoke the KVM interpreter as follows:

```
 ${KVM_ROOT}/kvm/VmUnix/build/kvm -classpath 
                   ${KVM_ROOT}/api/classes mypackage.HelloWorld
```
You should see the following displayed on the standard output:

hello, world!

The high-level process for implementing native methods is illustrated below in [FIGURE 2](#page-65-0).

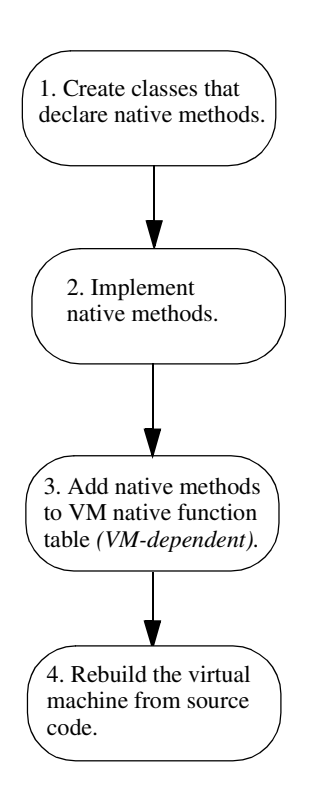

<span id="page-65-0"></span>**FIGURE 2** Steps involved in implementing native methods

# <span id="page-66-0"></span>Examples

This chapter contains simple examples that illustrate the use of the K Native Interface.

# 7.1 Parameter Passing

Consider the following Java class that illustrates parameter passing from a Java program to a set of native methods:

package mypackage;

```
public class ParameterPassing {
     private native void passOne(int i1);
     private native void passTwo(int i1, int i2);
     private native void passThree(int i1, int i2, int i3);
     public static void main(String[] args) {
        ParameterPassing p = new ParameterPassing();
         p.passOne(2);
        p.\text{passTwo}(2, 4);p.\text{passThree}(2, 4, 8); }
}
```
Below is the corresponding C programming language implementation of the native methods declared above: #include <kni.h>

```
#include <stdio.h>
KNIEXPORT KNI_RETURNTYPE_VOID
```

```
Java_mypackage_ParameterPassing_passOne() {
    jint i1 = KNI_GetParameterAsInt(1);
     fprintf(stdout, "Parameter(s) passed: %ld\n", i1);
    KNI_ReturnVoid();
}
```

```
KNIEXPORT KNI_RETURNTYPE_VOID 
   Java_mypackage_ParameterPassing_passTwo() {
    int i1 = KNI GetParameterAsInt(1); jint i2 = KNI_GetParameterAsInt(2)
     fprintf(stdout, "Parameter(s) passed: %ld, %ld\n", i1, i2);
    KNI_ReturnVoid();
}
KNIEXPORT KNI_RETURNTYPE_VOID
   Java_mypackage_ParameterPassing_passThree() {
     jint i1 = KNI_GetParameterAsInt(1);
     jint i2 = KNI_GetParameterAsInt(2);
     jint i3 = KNI_GetParameterAsInt(3);
     fprintf(stdout, "Parameter(s) passed: %ld, %ld, %ld\n",
             i1, i2, i3);
     KNI_ReturnVoid();
}
```
In general, methods parameters of a primitive type can be accessed in native code by calling the appropriate KNI\_GetParameterAs<Type>(jint index) function with index starting at one (1). Parameters are mapped from left to right, i.e., index value 1 always refers to the leftmost parameter that has been passed on from the Java method to the native method. It is important to remember that long and double parameters occupy two entries in the operand stack.

**Accessing the 'this' pointer in instance methods**. In instance native methods (nonstatic native methods), the reference to the current instance (the value of the 'this' pointer) can be obtained by calling function

KNI GetThisPointer(thisHandle), where thisHandle is a handle declared in the context of the current native method. Handle thisHandle will contain the value of the 'this' pointer after calling this function.

**Note –** The 'this' pointer is not available in static native methods. The return value of the KNI\_GetThisPointer function is unspecified for static native methods.

**Accessing the class pointer in static methods**. In static methods, the class pointer can be obtained by calling function KNI\_GetClassPointer(classHandle), where classHandle is a handle declared in the context of the current native method. Handle classHandle will contain the value of the class pointer after calling this function.

**Note –** If you need to access the class pointer in an instance (non-static) method, it is recommended that you do this by calling KNI\_GetThisPointer first to obtain a handle to an object pointer, and then calling KNI\_GetObjectClass.

## 7.2 Returning Values from Native Functions

Every KNI function MUST call one of the KNI\_ReturnVoid, KNI\_Return<Type> or KNI\_EndHandlesAndReturnObject functions.

Even when a native function does not want to return any value back to the calling Java function, function KNI\_ReturnVoid must be called, or otherwise the operand stack of the Java virtual machine may become corrupted.

#### 7.2.1 Returning Primitive Values

Below is a small native code fragment that illustrates how to return a primitive value from a native function.

```
#include <kni.h>
KNIEXPORT KNI_RETURNTYPE_INT 
   Java_mypackage_MyClass_myNativeFunction1() {
     // Return integer 123 to the calling Java method
   KNI_ReturnInt(123);
}
```
#### 7.2.2 Returning Object References

}

Because all the object references in KNI are handles rather than direct object references, returning object refereces from KNI function is slightly more complicated than returning primitive values. Below is a small native code fragment that illustrates how to return an object reference from a native function. In this example, we will simply return the 'this' pointer that is implicitly passed to every instance (non-static) method in Java.

```
#include <kni.h>
KNIEXPORT KNI_RETURNTYPE_OBJECT 
   Java_mypackage_MyClass_myNativeFunction2() {
     KNI_StartHandles(1);
     KNI_DeclareHandle(objectHandle);
     // Read the 'this' pointer
     KNI_GetThisPointer(objectHandle);
     // Return the 'this' pointer to the calling Java method
    KNI_EndHandlesAndReturnObject(objectHandle);
```
#### 7.2.3 Returning Null Object References

If a native function wants to return a NULL pointer back to the calling Java function, the object handle must be set to NULL explicitly by calling KNI\_ReleaseHandle. Below is a small example.

```
#include <kni.h>
KNIEXPORT KNI_RETURNTYPE_OBJECT 
   Java_mypackage_MyClass_myNativeFunction3() {
     KNI_StartHandles(1);
     KNI_DeclareHandle(objectHandle);
     // Set the handle explicitly to NULL
    KNI_ReleaseHandle(objectHandle);
     // Return the null reference to the calling Java method
     KNI_EndHandlesAndReturnObject(objectHandle);
}
```
# 7.3 Accessing Fields

The Java programming language supports two kinds of fields. Each instance of a class has its own copy of the *instance fields* of the class, whereas all instances of a class share the *static fields* of the class.

#### 7.3.1 General Procedure for Accessing Fields

Field access is a two-step process. For instance fields, you first call KNI\_GetFieldID to obtain the *field ID* for the given class reference, field name, and field descriptor (refer to [Section 4.3.3 "Field Descriptors"](#page-27-0) for an overview of field descriptors):

fid = KNI\_GetFieldID(classHandle, "count", "I");

Once you have obtained the *field ID*, you can pass the *object reference* and the *field ID* to the appropriate instance field access function:

jint count = KNI\_GetIntField(objectHandle, fid);

For static fields, the procedure is similar, except that a separate set of functions is used:

1. Call KNI\_GetStaticFieldID for static fields instead of KNI\_GetFieldID for instance fields. KNI\_GetStaticFieldID and KNI\_GetFieldID have the same return type jfieldID.

2. Once a static field ID has been obtained, one can pass the *class reference*, instead of the *object reference*, to the appropriate static field access function.

```
 fid = KNI_GetStaticFieldID(classHandle, "staticCount", "I");
 jint staticCount = KNI_GetStaticIntField(classHandle, fid);
```
Remember that when you access a field of a *reference* type (a field that contains an object instead of a primitive value), the object reference will be returned as a handle. Below is a small example:

```
KNI_GetObjectField(objectHandle, fid, toHandle);
```
This function would read the instance field represented by fid, and assign the value of that field to toHandle.

#### 7.3.2 Accessing Instance Fields

Let us take a look at an example program that illustrates how to access instance fields from a native method implementation.

```
package mypackage;
```

```
public class InstanceFieldAccess {
     private int value;
     private native void accessFieldNatively();
     public static void main(String[] args) {
         InstanceFieldAccess p = new InstanceFieldAccess();
         p.value = 100;
         p.accessFieldNatively();
         System.out.println("In Java:");
         System.out.println(" Value = " + p.value);
     }
}
```
The InstanceFieldAccess class defines an instance field value. The main method creates an object of this class, sets the instance field, and then calls the native method InstanceFieldAccess.accessFieldNatively. As we will see shortly, the native method prints to the standard output the value of the instance field.

Below is the implementation of the native method mypackage.InstanceFieldAccess.accessFieldNatively.

```
#include <kni.h>
#include <stdio.h>
KNIEXPORT KNI RETURNTYPE VOID
   Java_mypackage_InstanceFieldAccess_accessFieldNatively() {
```

```
 /* Declare handles */
 KNI_StartHandles(2);
KNI DeclareHandle(objectHandle);
 KNI_DeclareHandle(classHandle);
 /* Get 'this' pointer */
KNI GetThisPointer(objectHandle);
 /* Get instance's class */
 KNI_GetObjectClass(objectHandle, classHandle);
 /* Get field id and value */
 jfieldID fid = KNI_GetFieldID(classHandle, "value", "I");
 jint value = KNI_GetIntField(objectHandle, fid);
 /* Print field value */
fprintf(stdout, "In C:\n Value = d\alpha, value);
KNI EndHandles();
 KNI_ReturnVoid();
```
Interpreting the InstanceFieldAccess class with the KVM runtime interpreter produces the following output:

In C:

}

 $Value = 100$ 

In Java:

 $Value = 100$ 

#### 7.3.3 Accessing Static Fields

Accessing static fields is similar to accessing instance fields. Let us take a look at a minor variation of the InstanceFieldAccess example:

package mypackage;

```
public class StaticFieldAccess {
     private static int value;
     private native void accessFieldNatively();
     public static void main(String[] args) {
         StaticFieldAccess p = new StaticFieldAccess();
        value = 100;
         p.accessFieldNatively();
         System.out.println("In Java: ");
         System.out.println(" Value = " + value);
     }
```
The StaticFieldAccess class defines a static integer field value. The StaticFieldAccess.main method creates an object, initializes the static field, and then calls the native method StaticFieldAccess.accessFieldNatively. The native method prints to the standard output the value of the static field and then sets the field to a new value. To verify that the field has indeed changed, the program prints the static field value again after the native method returns.

```
Below is the implementation of the native method 
StaticFieldAccess.accessFieldNatively.
```

```
#include <kni.h>
#include <stdio.h>
KNIEXPORT KNI_RETURNTYPE_VOID 
   Java_mypackage_StaticFieldAccess_accessFieldNatively() {
     /* Declare handle */
     KNI_StartHandles(1);
     KNI_DeclareHandle(classHandle);
     /* Get class pointer */
     KNI_GetClassPointer(classHandle);
     /* Get "I" "value" field id and its value */
     jfieldID fid = KNI_GetStaticFieldID(classHandle, "value", "I");
     jint value = KNI_GetStaticIntField(classHandle, fid);
     /* Print "I" "value" field */
    fprintf(stdout, "In C:\n Value = d\alpha, value);
     /* Change "I" "value" field */
     KNI_SetStaticIntField(classHandle, fid, 200);
     KNI_EndHandles();
     KNI_ReturnVoid();
}
```
Interpreting the StaticFieldAccess class with the KVM runtime interpreter produces the following output:

In  $C$ :

Value  $= 100$ 

In Java:

Value  $= 200$ 

}

## 7.4 Accessing Arrays

The KNI provides access to arrays of a *primitive or reference type*. For example, in the following code segment written in the *The Java Programming Language*<sup>1</sup> :

 int[] iarr; float[] farr; int[][] aiarr

iarr and farr are primitive arrays while aiarr is an array of a reference type.

Accessing arrays of a primitive type in a native method requires use of the family of KNI\_Get/Set<Type>ArrayElement where <Type> is any one of the primitive types.

Let us look at a simple example. The main method of the following Java class calls a native method sumArrayNatively that adds up the contents of an int array.

```
package mypackage;
```

```
public class SumIntArray {
     private native int sumArrayNatively(int[] arr);
     public static void main(String[] args) {
        SumIntArray p = new SumIntArray();
        int arr[] = new int[10];for (int i = 0; i < 10; i++) {
            arr[i] = i; }
         int sum = p.sumArrayNatively(arr);
         System.out.println("sum: " + sum);
     }
}
```
The corresponding native C programming language code is shown below.

```
#include <kni.h>
#include <stdio.h>
KNIEXPORT KNI_RETURNTYPE_INT 
   Java_mypackage_SumIntArray_sumArrayNatively() {
     jint i, sum = 0;
     /* Declare handle */
     KNI_StartHandles(1);
     KNI_DeclareHandle(arrayHandle);
```
<sup>1.</sup> *The Java™ Programming Language (Java Series), Second Edition* by Ken Arnold and James Gosling (Addison-Wesley, 1998)

```
 /* Read parameter #1 to arrayHandle */
 KNI_GetParameterAsObject(1, arrayHandle);
 /* Sum int array components */
for (i = 0; i < 10; i++) {
    sum += KNI_GetIntArrayElement(arrayHandle, i);
 }
 /* Set result sum */
 KNI_EndHandles();
 KNI_ReturnInt(sum);
```
Remember that in KNI, arrays are represented by the jarray reference type and its "subtypes" such as jintArray. Just as a jstring is not a C string type, neither is jarray a C array type. One cannot implement the Java\_IntArray\_sumArray native method by indirecting through a jarray reference. Instead, one must use the proper KNI\_Get<Type>ArrayElement or KNI\_Set<Type>ArrayElement functions to access the array elements.

## 7.5 Accessing Strings

}

Below is a small sample program that illustrates string access using KNI.

```
package mypackage;
public class StringAccess {
     private native void accessStringNatively();
     public static void main(String[] args) {
         StringAccess p = new StringAccess();
         p.accessStringNatively("Parameter");
     }
}
The corresponding native code is below.
#include <kni.h>
#include <stdio.h>
KNIEXPORT KNI_RETURNTYPE_VOID 
   Java_mypackage_StringAccess_accessStringNatively() {
     /* Allocate static buffer for the Unicode string */
     jchar buffer[256];
     jsize size;
     int i;
```

```
 /* Declare handle */
 KNI_StartHandles(1);
KNI DeclareHandle(stringHandle);
 /* Read parameter #1 to stringHandle */
 KNI_GetParameterAsObject(1, stringHandle);
 /* Get the length of the string */
 size = KNI_GetStringLength(stringHandle);
 /* Copy the Java string to our own buffer (as Unicode) */
 KNI_GetStringRegion(stringHandle, 0, size, buffer);
 /* Print the Unicode characters as 8-bit chars */
for (int i = 0; i < length; i++) {
     fprintf(stdout, "%c", (char)buffer[i]);
 }
KNI EndHandles();
 KNI_ReturnVoid();
```
**Note –** IMPORTANT: Remember that function KNI\_GetStringRegion returns a Unicode string. This means that each returned character is 16 bits wide. It is important to take this into account when allocating buffer space for the returned string region.

}